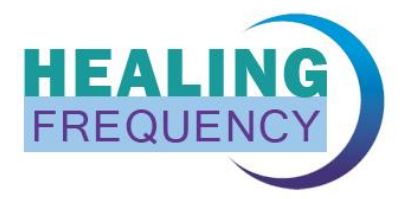

# **Healing Frequency Anleitung**

"Schritt-für-Schritt" Anleitung zur "Healing Frequency" **Eine kleine Einführung in die Anwendung der Software**

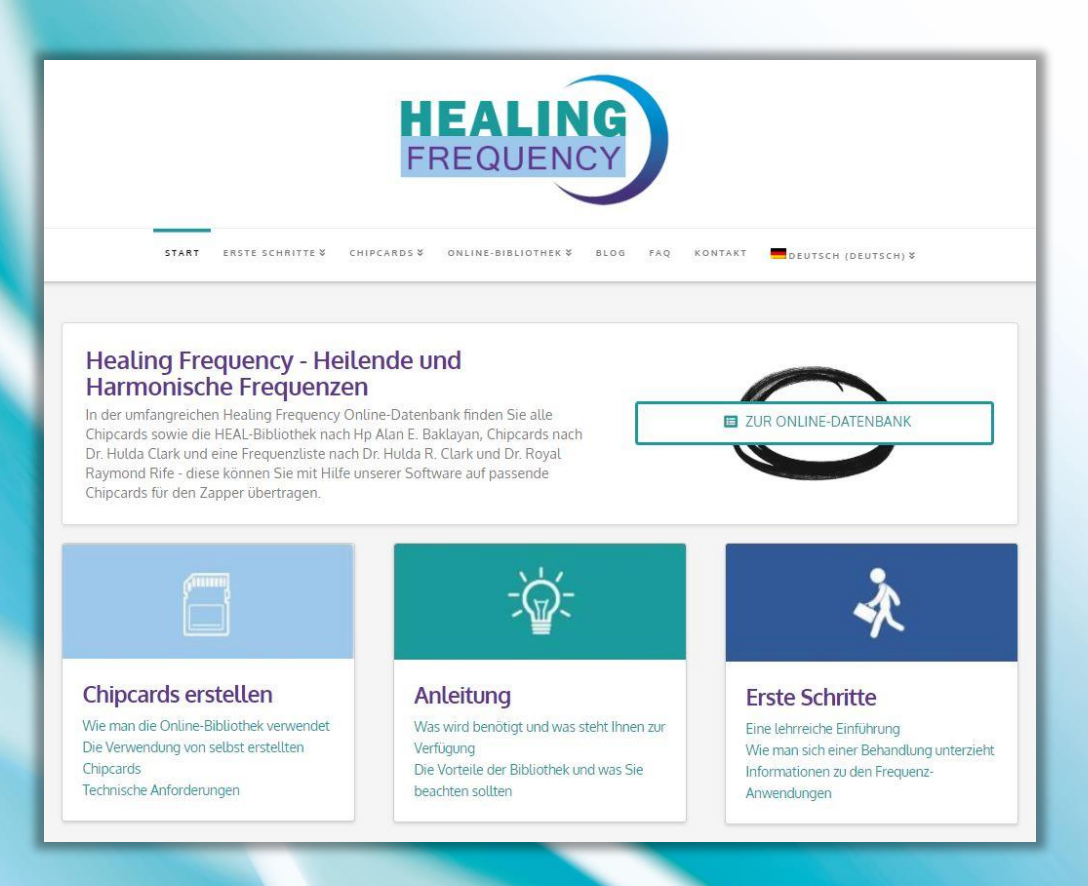

#### **Software Version: 1.3.0 Stand 24.10.2019 – Änderungen vorbehalten**

**Systemvoraussetzungen: Computer mit Windows 8.1 / Windows 10 (NICHT kompatibel mit MAC Computern) USB Anschluss / funktionierende konstante Internetverbindung**

### **Inhaltsverzeichnis**

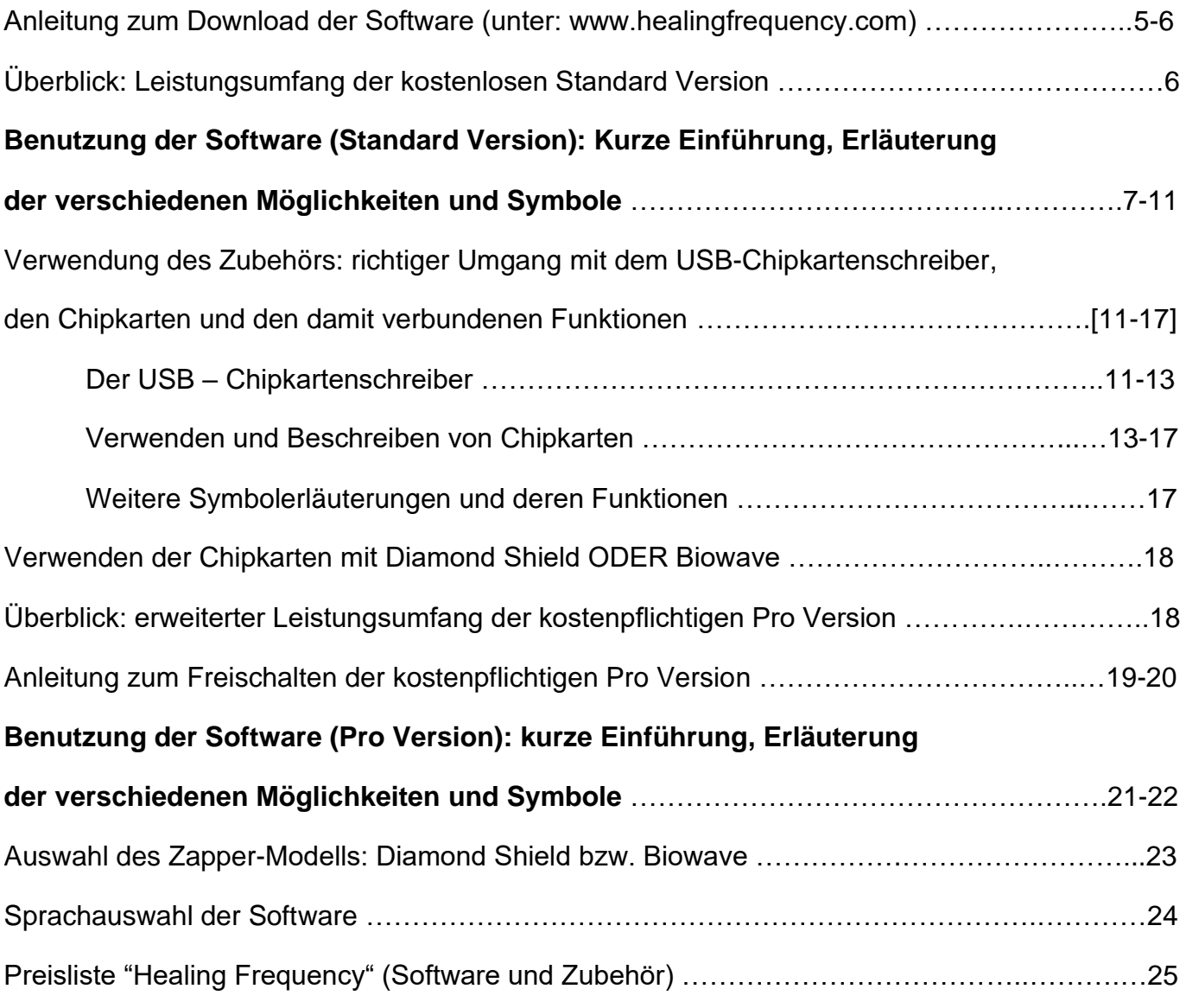

Überblick der geeigneten Zapper-Modelle für die "Healing Frequency" Software …………..26-28

#### **Systemvoraussetzungen:**

Computer mit Windows 8.1 / Windows 10 (In keiner Form mit Apple-Computern (MAC) kompatibel, auch keine Windows-Versionen die unter MAC laufen!) USB Anschluss / funktionierende konstante Internetverbindung

#### **Kompatible Zapper Modelle sind u.a.:**

Diamond Shield IE, Diamond Shield Crystal, Diamond Shield Professional, Diamond Shield Biowave 42, Biowave Golden Harmony, Biowave 77, Biowave 21 LCD / Golden Stream

# **HEALING FREQUENCY**

#### **"Schritt-für-Schritt" Anleitung zur "Healing Frequency" Eine kleine Einführung in die Anwendung der Software**

#### **Software Version: 1.3.0 | Stand 16.10.2018 – Änderungen vorbehalten**

In diesem Paper sollen alle einzelnen Schritte rund um die Nutzung der "Healing Frequency" Software erläutert und mithilfe von Bildern anschaulich erklärt werden. Wenn Sie sich bei einem der verschiedenen, einzelnen Schritte nicht mehr sicher sind, sollte dieses kleine Handout eine sinnvolle Ergänzung als eine Art "Begleitheft" darstellen. Sollten Sie sich hingegen noch gar nicht mit der Software beschäftigt oder auseinandergesetzt haben, können Sie mithilfe dieser Anleitung zunächst ein Basis-Grundwissen aufbauen.

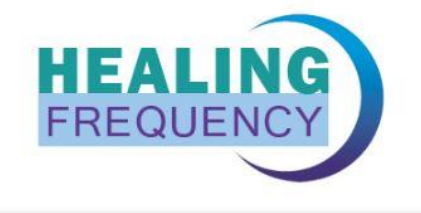

START ERSTE SCHRITTE & ONLINE-BIBLIOTHEK & **CHIPCARDS** BLOG FAQ KONTAKT DEUTSCH (DEUTSCH) & Healing Frequency - Heilende und Harmonische Frequenzen In der umfangreichen Healing Frequency Online-Datenbank finden Sie alle ZUR ONLINE-DATENBANK Chipcards sowie die HEAL-Bibliothek nach Hp Alan E. Baklayan, Chipcards nach Dr. Hulda Clark und eine Frequenzliste nach Dr. Hulda R. Clark und Dr. Royal Raymond Rife - diese können Sie mit Hilfe unserer Software auf passende Chipcards für den Zapper übertragen. Chipcards erstellen Anleitung **Erste Schritte** Wie man die Online-Bibliothek verwendet Was wird benötigt und was steht Ihnen zur Fine lehrreiche Finführung Die Verwendung von selbst erstellten Verfügung Wie man sich einer Behandlung unterzieht Die Vorteile der Bibliothek und was Sie Chipcards Informationen zu den Frequenz-Technische Anforderungen beachten sollten Anwendungen

*Abbildung 1: "Startseite der Healing Frequency Website" (www.healing frequency.com)*

Bevor aber überhaupt mit diesem Handout und der Software gearbeitet werden kann, müssen Sie sich zunächst die kostenlose Standard Version der Software herunterladen unter **(siehe hierfür ebenfalls Abb. 1)**:

### **https://www.healingfrequency.com**

(siehe ebenfalls Abbildung 25, Seite 19 dieser Anleitung)

Auf der Webseite der "Healing Frequency" haben Sie die Möglichkeit die Software bzw. das Setup herunterzuladen, indem Sie einfach auf den Button "Software downloaden" klicken **(siehe Abb. 2)**. Ist dieser Download beendet, kann in der Downloadliste die Datei "CcCreatorSetup.exe" gestartet werden und die Installation beginnt **(siehe Abb. 3 und Abb. 4)**. Wie auf den beiden Bildern zu sehen ist **(Abb. 3 und Abb. 4)**, startet nun ein ganz normaler Installationsvorgang. Ist dieser ohne Fehlermeldung beendet worden, kann die Software (der sog. "Chipcard Creator") gestartet werden. Welche Zapper Modelle für die "Healing Frequency" Software geeignet sind erfahren Sie auf Seite 26 – 28 dieses Handouts.

*Abbildung 2: "Aktuelle Software downloaden" unter www.healingfrequency.com*

#### Aktuelle Software downloaden **Aktuelle Version** Laden Sie hier Ihre kostenlose Software Version von Healing Frequency schnell und WARE DOWNLOADEN problemlos herunter. Auch Besitzer der Pro Version erhalten hier das neuestes Update ihrer Software. ANLEITUNG ZUR BENUTZUNG DER SOFTWARE AUF DIE KOSTENPFLICHTIGE PRO VERSION UPGRADEN Chipcard Creator Setup  $-28$ Chipcard Creator Setup Zielordner Willkommen Bitte wählen Sie den Ordner, in dem das Programm installiert werden soll Dieses Programm wird Chipcard Creator auf Ihrem Computer installieren. Bitte besuchen Sie auch unsere Webseite: Bitte wählen Sie den Zielordner: healingfrequency.com C:\Program Files\CcCreator Klicken Sie auf "Weiter" wenn Sie das Programm installieren möchten oder auf "Abbrechen" Healing Frequency Limited < Zurück Weiter > Abbrechen < Zurück Weiter > Abbrechen

*Abbildung 3: "Chipcard Creator Setup" Abbildung 4: "Chipcard Creator Setup"*

Solange Sie nur diese - eben heruntergeladene kostenlose - Version installiert haben - und nicht die kostenpflichtige Pro Version (mehr Informationen dazu finden Sie ab Seite 18) gekauft haben - hat das Programm folgenden Umfang:

- Frequenzen nach Dr. Clark und Dr. Rife
- Frequenzen nach Heilpraktiker Alan E. Baklayan
- Programme (Zusammenstellungen), die bereits als fertige Chipkarte erhältlich sind
- TCM Programme (Akupunktur ohne Nadeln)  $\rightarrow$  folgen in Kürze und werden in einem kommenden Update hinzugefügt
- Suche nach unterschiedlichsten Indikationen, Erregern usw.
- Beschreiben von **1x beschreibbaren Standard Chipkarten** (mit der kostenlosen Version können **nur einfache, 1x beschreibbare Chipkarten** (verschiedene Größen verfügbar) **beschrieben werden!**)

Nach der erfolgreichen Installation des Programms folgt der standardmäßige Startbildschirm des Chipcard Creators, wenn Sie das Programm öffnen **(Abb. 5)**.

**WICHTIGER HINWEIS**: Die Benutzeroberfläche ist sowohl bei der **kostenlosen Version** als auch bei der **kostenpflichtigen Pro-Version** gleich. Deswegen beziehen sich die allgemeinen Erklärungen und Erläuterungen der verschiedenen Symbole und Spalten natürlich immer auf beide Versionen. **Einer der wichtigsten Unterschiede sei aber gleich zu Beginn der Anleitung erwähnt:**

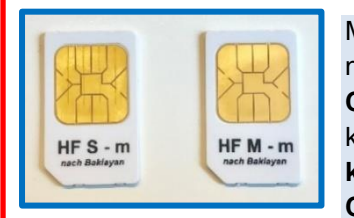

Mit der kostenlosen Version können Sie nur einen eingeschränkten Teil der Software nutzen. Daher können Sie mit der kostenlosen Software auch **nur einmal beschreibbare Chipkarten bespielen**. Sind diese Sequenzen einmal auf der Chipkarte gespeichert, kann diese Chipkarte nicht erneut mit anderen Frequenzen bespielt werden. **Mit der kostenlosen Version können Sie KEINE mehrfach wiederbeschreibbaren Master Chipkarten beschreiben!**

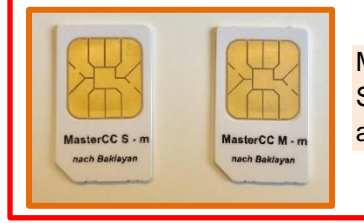

Mit der kostenpflichtigen Pro-Version können Sie den vollen Leistungsumfang der Software nutzen (siehe Seite 18 ff.) Mit der kostenpflichtigen Softwareversion können Sie auch **mehrfach wiederbeschreibbare Master Chipkarten** bespielen.

| Chipcard Creator                                                                                                    |                                                                                     |                                              |      |              |         |   |     |         |                     |                                                                                                    | $\Box$<br>$\times$     |
|----------------------------------------------------------------------------------------------------|-------------------------------------------------------------------------------------|----------------------------------------------|------|--------------|---------|---|-----|---------|---------------------|----------------------------------------------------------------------------------------------------|------------------------|
| <b>Bibliothek</b>                                                                                                    | Programme bearbeiten                                                                |                                              |      |              |         |   |     |         |                     | $\hat{\mathcal{C}}$<br>$\overline{0}$<br><b>Diamond Shield</b><br>Zapper                                                                                                    |                        |
|                                                                                                    | $\Omega$                                                                            | In folgenden Bibliotheken suchen: √ Chipcard |      |              |         |   |     |         |                     | Rife<br><b>Clark</b>                                                                                                    |                        |
| Indikationen                                                                                                    | <b>Bibliothek</b>                                                                   | Frequencies (Hz)                             | D    | W            | $\circ$ | M | I v | IE      |                     | Erklärung                                                                                                    |                        |
|                                                                                                    | Chipcard                                                                            | (nicht veröffentlicht)                       | 6:23 | ١s           | ╨       |   | 5,0 |         | 同                   |                                                                                                    |                        |
| AIDS HIV                                                                                                    | Geschlechtskrankheiten nach<br>Dr. Clark                                            | (nicht veröffentlicht)                       | 6:24 | l 8          | ╨       |   | 5,0 |         | $\mathbf{i}$        |                                                                                                    |                        |
|                                                                                                    |                                                                                     | (nicht veröffentlicht)                       | 6:23 |              | M       |   | 5,0 |         |                     |                                                                                                    |                        |
| <b>ALS Amyotrophe</b>                                                                                                    | Chipcard<br>ALS Amvotrophe                                                          | (nicht veröffentlicht)                       | 5:20 | $\mathbf{R}$ | ╨       |   | 5,0 |         | <b>F</b>            |                                                                                                    |                        |
| Lateralskierose                                                                                                    | Lateralsklerose nach Dr. Clark                                                      | (nicht veröffentlicht)                       | 5:18 | ١R           | M       |   | 5,0 |         | i                   |                                                                                                    |                        |
| <b>Abdomen Schmerzen</b>                                                                                                    | Chipcard<br>5 Elemente Feuer<br>Unterstützung nach Baklavan                         | (nicht veröffentlicht)                       | 9:00 | ١s           | 毌       |   | 1,8 |         | ╔<br>i              | 5-Elemente-ChipCard Feuer Unterstützung<br>Das Element Feuer in der chinesischen Medizin requliert die Meridiane Herz und<br>Dünndarm und ihre Funktionen                                                                                                    |                        |
| Abdomen Spannung u<br>Schmerzen<br>ausstrahlend in Lende.<br>Hüfte<br>ausstrahlend in Skrotum.<br>Hoden                                                                                        | Chipcard<br>5 Elemente Feuer Dämpfung<br>nach Baklayan                              | (nicht veröffentlicht)                       | 9:00 | $\mathbf{R}$ | 毌       |   | 0.4 |         | ₽<br>$\mathbf i$    | 5-Elemente-ChipCard Feuer Dämpfung<br>Das Element Feuer in der chinesischen Medizin reguliert die Meridiane Herz und<br>Dünndarm und ihre Funktionen. Wenn diese gestaut oder entzündet oder übererregt<br>sind, müssen sie gedämpft (beruhigt) werden.                                                                                                    | <b>Bitte Chipkarte</b> |
| Abdomen gedunsen<br>Abgeschlagenheit,<br>Müdigkeit<br>Abmagerung, Appetit<br>vermindert<br>Appetitlosigkeit<br><b>Atemfunktion gedrückt</b><br>Aufstoßen laut<br>Auswurf von klarem<br>Schleim | Chiocard<br>5 Elemente Erde Unterstützung   (nicht veröffentlicht)<br>nach Baklayan |                                              | 9:00 | ١R           | 升       |   | 1,8 |         | $\overline{P}$<br>i | 5-Elemente-ChipCard Erde Unterstützung<br>Das Element Erde in der chinesischen Medizin reguliert die Meridiane Magen und<br>Milz/Pankreas und ihre Funktionen.                                                                                                    | einlegen               |
|                                                                                                    |                                                                                     |                                              |      |              |         |   |     |         |                     | Auf einen Blick<br>Einfache und natürliche Körpergewichtsregulation. Hormon-Frequenzen regen den<br>Stoffwechsel an<br>Zur Selbsthilfe:<br>Unterstützende ChipCards:<br>• Mit BiBlo vorbereiten<br>• DTX aktiviert Ausscheidungen und Entgiftungen<br>· Diamond Shield Programm aktiviert den Grundausgleich des Energieniveaus<br>Intensivierung:<br>• LY Lymphdrainage<br>Die Anwendung der GewAbn-ChipCard stellt eine unter-stützende Maßnahme zur<br>Gewichtsregulierung dar. Sowohl Nebenniere als auch Schilddrüse und Stoffwechsel<br>werden durch die entsprechenden Frequenzen angeregt |                        |
| 74 Einträge gefunden<br>A<br>A B C                                                                                                    | D                                                                                   | E F G H I J K L M N                          |      |              |         |   |     | $\circ$ | $\circ$             | P<br>W<br>Z<br>$\Omega$<br>R<br>S<br>T<br>$\cup$<br>$\overline{0}$<br>V<br>XY                                                                                                    |                        |

*Abbildung 5: "Startbildschirm des Chipcard Creators (Version 1.3.0)"*

Hier können Sie nun links oben in der dafür vorgesehenen Suchleiste **(siehe Abb. 5, blaue Markierung)** nach sämtlichen Indikationen, Beschwerden, Diagnosen, Suchwörtern oder Begriffen suchen **(Abb. 7: Beispiel**  "Asthma", Abb. 8: Beispiel "Zähne"). Außerdem können Sie auswählen, in welchen Bibliotheken danach gesucht werden soll **(Abb. 5, rote Markierung)**. Weitere Informationen zu den ausgewählten Bibliotheken und die einhergehenden Besonderheiten und Unterschiede folgen im Verlauf dieser Anleitung später ausführlich. Wollen Sie beispielsweise nur in den Clark – Frequenzen nach etwas suchen, setzen Sie den entsprechenden Haken eben nur hier usw. Diese Beispiele lassen sich beliebig weiterspielen, der Grundgedanke sollte aber klar sein.

Ab Softwareversion 1.2.0.0 können Sie sich außerdem sämtliche Bibliotheken nun auch einfach alphabetisch anzeigen lassen und müssen keinen konkreten Suchbegriff mehr zur Verfügung haben **(Abb. 5, orange Markierung)**. Sie können ganz leicht sämtliche Buchstaben durchklicken und die Bibliotheken und Indikationen so durchsuchen: auch ohne konkrete Suchanfrage **(Abb. 5, blaue Markierung)**. Das neue Feature des Buchstaben-Indexes bietet Ihnen u.a. folgende Möglichkeiten**:**

- Sie können die Bibliotheken jetzt nach Buchstaben sortieren und durchsuchen;
- der Index enthält die deutschen Umlaute wenn die Sprache "Deutsch" eingestellt ist;
- wenn Sie auf einen Buchstaben drücken, werden alle Einträge angezeigt, die mit diesem entsprechenden Buchstaben beginnen;
- wenn Sie auf einen Buchstaben drücken, wird der aktuelle Suchtext gelöscht (vorausgesetzt natürlich es gab überhaupt einen);
- wenn Sie die normale Suche benutzen, wird der aktuelle Buchstabe zurückgesetzt;
- Einträge, die mit "A" anfangen werden bereits beim Laden der Seite angezeigt (Startbildschirm des Chipcard Creators, wie er im Normalfall gestartet bzw. geöffnet wird);
- beim Umschalten der Bibliotheken bleibt der ausgewählte Buchstabe erhalten;

Außerdem befinden sich bei den verschiedenen Einträgen zusätzlich noch ein bzw. zwei Symbole **(siehe Abb. 5, pinke Markierung)**:

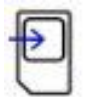

Mit diesem Button können Sie die Frequenz(en) entsprechend der vorliegenden Version auf Ihre verwendete Chipkarte (also entweder auf 1x beschreibbare Standard Chipkarten bei der kostenlosen Version oder aber auf mehrfach wiederbeschreibbare Master Chipkarten bei vorhandener kostenpflichtiger Pro-Version) laden.

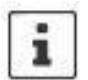

Mithilfe dieses Info-Buttons erhalten Sie weitere, wichtige Informationen zur jeweils ausgewählten Indikation, wie z.B. bei welchen weiteren Beschwerden die jeweils ausgewählte Indikation verwendet wird usw. **(siehe Abb. 5 und Abb. 6, jeweils pinke Markierung)**.

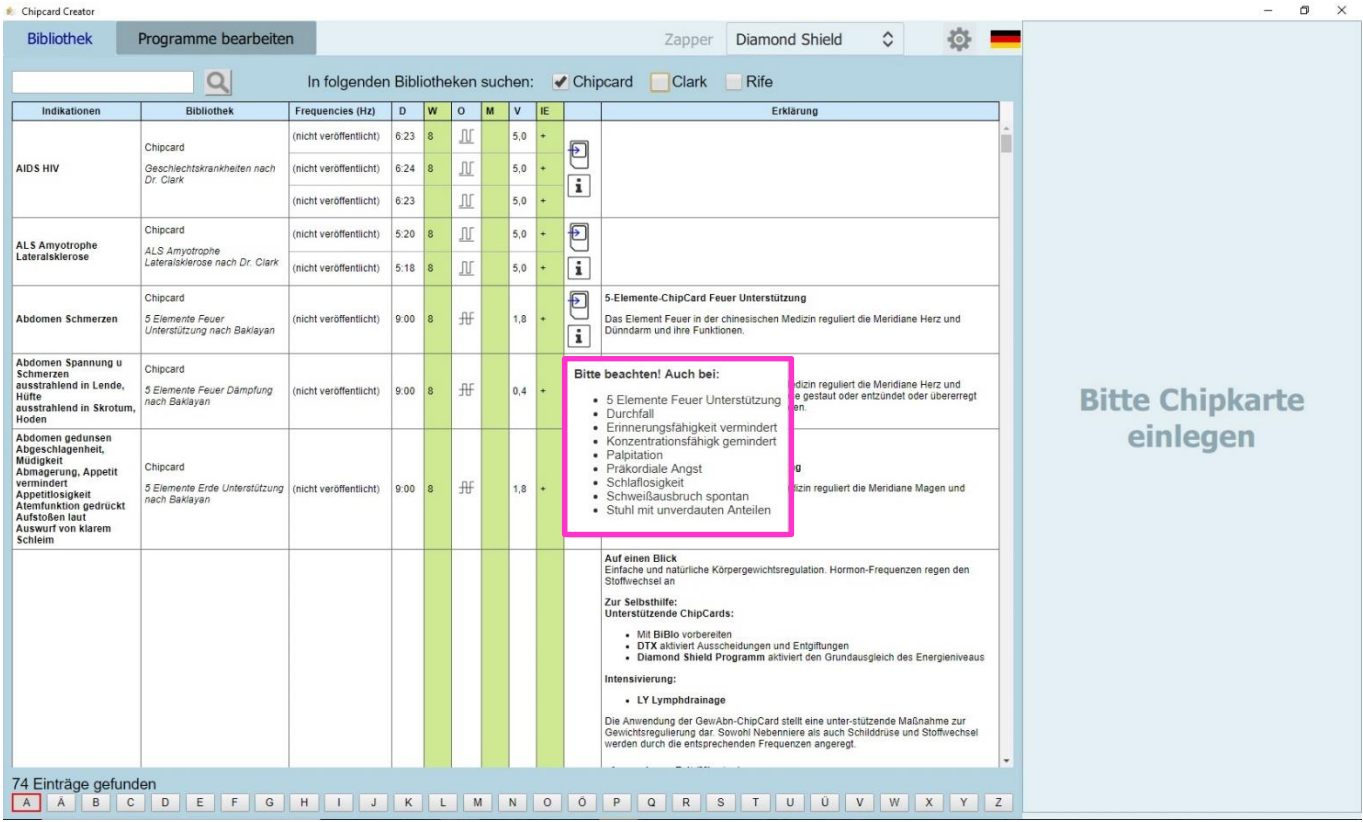

*Abbildung 6: "Info-Button: Informationstext zu einzelnen Indikationen"*

Mit der neuen Softwareversion 1.3.0 wurde das Aussehen der Bedienoberfläche vom optischen Aufbau der "Frequenzfibel II" angeglichen. Den Therapeuten unter Ihnen, die bereits mit diesem Buch arbeiten, sollte der Aufbau also sehr bekannt vorkommen. Von links nach rechts folgt die Bedienoberfläche immer folgendem Schema:

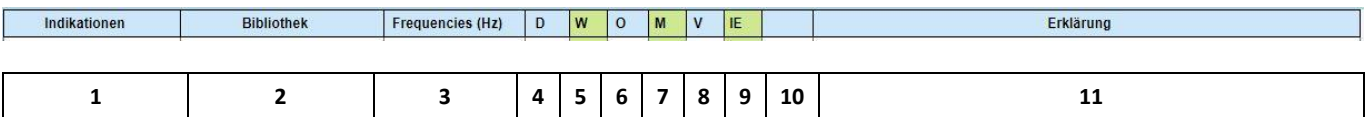

- **1 Indikationen**: diese Spalte gibt an, bei welchem Krankheitsbild bzw. bei welchen Beschwerden die jeweiligen Frequenzen angewendet werden können / sollten.
- **2 Bibliothek**: in dieser Spalte wird ersichtlich, aus welcher Bibliothek die aufgeführte Indikation kommt.
- **3 Frequenzen (Hz)**: in der dritten Spalte werden innerhalb der Clark- und Rife Bibliothek die entsprechenden Frequenzen aufgeführt (bei Indikationen, die aus der Bibliothek der vorgefertigten Chipcards stammen und bei denen daher die Frequenzen nicht frei ersichtlich sind, finden Sie hier den Hinweistext "(nicht veröffentlicht)". Frequenzen sind hier grundsätzlich in Hertz angegeben. Ein k hinter der Frequenz steht für Kilohertz (z.B. 10k sind 10000 Hertz).
- **4 D | Dauer (Sekunden)**: diese Spalte zeigt die genaue Zeit, die die jeweils ausgewählte Sequenz benötigt.
- **5 W | Wobbelzeit (Sekunden)**: diese Spalte zeigt die Zeit in Sekunden, die während der Dauer der jeweils ausgewählten Sequenz ein einmaliger "Wobbel-Durchgang" benötigt.

**Was ist Wobbeln?** Frau Dr. Hulda Clark hat in Ihren Forschungen die ganzen Frequenzbereiche der verschiedenen Erreger gemessen. Diese können mit dem sog. "Wobbeln" abgedeckt werden. Dabei schwankt die Frequenz zwischen dem unteren und oberen Wert hin- und her. Viele Anwender möchten nicht nur einzelne Frequenzen ansteuern, sondern die Möglichkeit haben gleich ganze Frequenz-Bereiche abzudecken. Dies ist mithilfe der "Wobbel-Funktion" möglich und macht die Behandlung damit gleich viel effizienter und damit effektiver, da ein größerer Bereich abgedeckt werden kann! Vor allem, wenn man die Clark-Frequenzen anwendet, kann es sehr wichtig sein, einen ganzen Frequenzbereich abzudecken.

- **6 O** | Offset: diese Spalte zeigt den verwendeten Offset (die "Wellen- bzw. Rechteckform") der jeweils ausgewählten Indikation an. Diese Spalte zeigt also an, ob für die Rechteckwelle ein positives Offset eingestellt ist, die Welle also nicht in den negativen Bereich reicht. Diese Einstellung ist für Clark-Frequenzen Standard.
- **7 M | Modulation:** diese Spalte zeigt ggf. den Faktor der Modulation an. Um die Therapie zu optimieren, kann nämlich eine Modulation eingestellt werden, also 2 Frequenz-Bereiche, die gleichzeitig ablaufen.
- **8 V | Spannung (Volt)**: diese Spalte zeigt die verwendete Spannung in Volt an.
- **9 IE | Impuls Entladung**: diese Spalte zeigt an, ob die Funktion der Impuls Entladung verwendet werden sollte. Für die Funktion der Impuls Entladung sollte das Gerät geerdet sein! Impulsentladung bedeutet, dass sich das Gerät im Takt von wenigen Sekunden ausschaltet. Dies ist wichtig, damit u.a. die elektrischen Ladungen in die Erde abfließen können und Bakterien und Parasiten sich nicht im Laufe der Zeit an einen konstant fließenden Strom gewöhnen können.
- **10 In der nächsten Spalte finden Sie die - weiter oben bereits beschriebenen - Symbole "Auf Chipkarte laden" und den "Info-Button"**
- **11 Erklärung**: die Spalte zeigt Ihnen weitere, wichtige Informationen zur jeweils ausgewählten Indikation an.

| Chipcard Creator                     |                                      |                                                                |                       |          |         |     |              |           |             | $\sigma$<br>$\times$                                                                                                    |
|--------------------------------------|--------------------------------------|----------------------------------------------------------------|-----------------------|----------|---------|-----|--------------|-----------|-------------|----------------------------------------------------------------------------------------------------|
| <b>Bibliothek</b>                    |                                      | Programme bearbeiten                                           |                       |          |         |     |              |           |             | $\hat{C}$<br>Diamond Shield<br>Zapper                                                                                                    |
| Asthma                               |                                      | $\mathbf{Q}$                                                   |                       |          |         |     |              |           |             | In folgenden Bibliotheken suchen: √ Chipcard √ Clark √ Rife                                                                                                    |
| Indikationen                         | <b>Bibliothek</b>                    | <b>Frequencies (Hz)</b>                                        | D.                    | <b>W</b> | $\circ$ | l M | $\mathbf{v}$ | <b>IE</b> |             | Erklärung                                                                                                    |
|                                      | Chipcard                             | (nicht veröffentlicht)                                         | 7:00                  |          | JU      |     | 1.6          |           | Đ           | <b>Auf einen Blick</b><br>Die Befreiung von Schimmelpilzen im Körper - spezifische Frequenzen gegen Aspergillen (Schimmelpilze)<br><b>Bioenergetische Testung</b><br>Am Ort des Geschehens, z.B. Lungen-Meridian bei Asthma, Leber-Meridian bei Leber-Belastung<br>Zur Selbsthilfe:<br>Unterstützende ChipCards:<br>· Mit BiBlo vorbereiten<br>• DTX aktiviert Ausscheidungen und Entgiftungen<br>· Diamond Shield Programm Grundausgleich des Energieniveaus<br>Intensivierung:<br>· FvE - tägl. 8 Min. zur Öffnung des intrazellulären Raumes<br>Zusätzlich:<br>Je nach Erkrankung mit anderen ChipCards kombinieren, z.B. bei Asthma mit dem Asthma-Chip, bei Leber-<br>Belastung mit dem Leber-Chip, usw.                                                                                                    |
| Asthma                               | Aspergillen<br>nach Baklayan         | (nicht veröffentlicht)                                         | 3:00                  |          | JJ.     |     | 1,6          |           | $\mathbf i$ | Zur Wirkungsweise<br>Diese ChipCard ist deshalb ein essentieller Bestandteil der Diamond Shield-Therapie, da bei fast allen<br>Krankheiten der Befall durch Aspergillen eine Rolle spielt, so zum Beispiel bei Asthma, Heuschnupfen,<br>Leberbelastungen und Krebs. Eine ASP-ChipCard-Anwendung wird daher auch bei Alkoholentgiftungen und<br><b>Bitte Chipkarte</b><br>generellen Schwierigkeiten bei Ausleitungen anwendet.<br>einlegen<br>Anwendung Zeit (Minuten)<br>ASP <sub>1</sub><br>07:00<br>03:00<br>ASP <sub>2</sub><br>Therapieunterstützende Empfehlungen<br>Als unterstützende Maßnahme einer Therapie gegen Asper-gillen empfehlen wir Ihnen die Einnahme von<br>Samento, 2x 8 Tropfen. Wichtig!<br>Zur Entgiftung: VegiManna, täglich 1 Teelöffel in ein Glas lauwarmes Wasser<br>Informationen zu VegiManna erhalten Sie in der Broschüre "Über die Heilkraft der Gemüse" von Stephan<br>Wiede. |
|                                      | Chipcard<br>Asthma nach<br>Dr. Clark | (nicht veröffentlicht)                                         | 4:00                  | 8        | Л       |     | 5,0          |           | Đ<br>ï      |                                                                                                    |
|                                      | Rife                                 | 0.5, 20, 72, 95, 125,<br>146                                   | 4:00                  |          | 卅       |     | 0.5          |           | U           | DTS® Reinigungsampullen nach Krankheitsbildern II Amp. 73, Testsatz Asthma<br>ChipCard A-m<br>R: S. 183 sthma + 291 +330neu s                                                                                                    |
| Asthma                               |                                      | 444. 1.865k, 660, 690,<br>727.5                                | 4:00                  |          | 册       |     | 0.8          |           |             | Chronisch entzündliche Erkrankung der Atemwege. Atemnot durch Verengung der Atemwege mit vermehrter<br>Sekretion von Schleim, Verkrampfug der Bronchialmuskulatur, Bildung von Ödemen der Bronchialschleimhaut.<br>Reversibel, bronchiale Hyperreaktivität durch Vielzahl von Reizen. Emotionale Komponente mitbehandeln -<br>unverarbeitete Gefühle, meist Kummer oder Trauer, Maskierte Allergien auf v.a. Milch, Weizen, Ei und                                                                                                    |
| bronchiale<br><b>Bronchialasthma</b> | nita                                 | 522.787.810.880.<br>1,233k, 1,283k, 1,5k,<br>1.6k, 1.8k, 2.17k | 4:00                  |          | 毌       |     | 0,8          |           | 長           | Schweinefleisch suchen. Karenz von Milch und anderen schleimenden Nahrungsmitteln, Zucker, Getreide,<br>Schweinefleisch, Weissmehl, Nüsse<br>Siehe auch / Testen - jeweils als Belastung und allergisch: Ascaris, Ancylostoma, Necator americanus,<br>Candida, Geotrichum candidum (siehe Buch Asthma - A. Baklayan), Aspergillen, Coxsackie B4, Formaldehyd,                                                                                                    |
| 7 Einträge gefunden                  |                                      |                                                                |                       |          |         |     |              |           |             |                                                                                                    |
| A A B C                              |                                      | DEFG                                                           | $\ \mathbf{H}\ $ $\ $ |          |         | J   | KL           |           | M           | $0$ $0$ $P$<br>Q R S T U U V<br>N<br>W X Y Z                                                                                                    |

*Abbildung 7: "Beispielfall: Suchbegriff Asthma"*

| Chipcard Creator         |                         |                         |              |                |         |   |              |     |              | $\sigma$                                                                                                    | $\times$ |
|--------------------------|-------------------------|-------------------------|--------------|----------------|---------|---|--------------|-----|--------------|----------------------------------------------------------------------------------------------------|----------|
| <b>Bibliothek</b>        |                         | Programme bearbeiten    |              |                |         |   |              |     |              | $\hat{\mathcal{C}}$<br>$\bullet$<br>Diamond Shield<br>Zapper                                                                                                    |          |
| Zähne                    |                         | $\overline{\mathbf{Q}}$ |              |                |         |   |              |     |              | In folgenden Bibliotheken suchen: √ Chipcard<br>✔ Clark ✔ Rife                                                                                                    |          |
| Indikationen             | <b>Bibliothek</b>       | <b>Frequencies (Hz)</b> | $\mathbf{D}$ | W              | $\circ$ | M | $\mathbf{v}$ | IE. |              | Erklärung                                                                                                    |          |
|                          |                         | (nicht veröffentlicht)  | 3:30         | $\overline{4}$ | 丌       |   | 1,6          |     |              | Bioenergetische Testung Zahn-Meridian, Zahn-Organ-Bezug<br>Selbsthilfe mit:<br>Unterstützende ChipCards:<br>· Mit BiBlo vorbereiten<br>· DTX aktiviert Ausscheidungen und Entgiftungen<br>· HNO bei bakteriellen Herden im Rachenraum<br>- IM Immun-Modulation                                                                                                    |          |
| Zähne                    | Chincard<br>Záhne nach  | (nicht veröffentlicht)  | 7:00         |                | 叮       |   | 1,6          |     | $\sqrt{2}$   | Intensivieren:<br>- CLST (Clostridien)<br>Die Problematik der Zähne und Zahnherde ist altbekannt. Unseren Testungen nach sind es immer die gleichen<br>Bakterien-Gattungen, die sich hier tummeln. Diese ChipCard enthält den Frequenzbereich von 9 der häufigsten<br>in den Zahnherden vorkommenden.<br>Empfehlung: einmal täglich ablaufen lassen                                                                                                    |          |
|                          | Baklayan                | (nicht veröffentlicht)  | 3:30         | M              | Ш       |   | 1.6          |     | $\mathbf{i}$ | Anwendung Zeit (Minuten)<br>41:30<br>$Z$ 1-9<br><b>Bitte Chipkarte</b><br>Vorsicht!<br>Beim schnellen Absterben der Bakterien kann auch schon mal ein Zahn "hochgehen".                                                                                                    |          |
|                          |                         | (nicht veröffentlicht)  | $10:00$ 4    |                | JJ.     |   | 1,6          |     |              | einlegen<br>Achtung! Die Kontrolle durch einen Zahnarzt ist unerlässlich<br>Unterstützung<br>· Öl ziehen<br>· Mundspülungen mit kolloidalem Silberwasser<br>• vorsichtiges Betupfen des Zahnfleisches mit einer sehr kleinen Menge Oreganoöl – bei Bedarf<br>verdünnen                                                                                                    |          |
| Zähne<br>wurzelbehandelt | Chipcard<br>Clostridien | (nicht veröffentlicht)  | 4:00         |                | 亚       |   | 1.6          |     | Đ            | <b>Auf einen Blick</b><br>Erleichterung bei Krebs und anderen degenerativen Belastungen<br>Zur Selbsthilfe:<br>Unterstützende ChipCards:<br>· DTX aktiviert Ausscheidungen und Entgiftungen<br>• Diamond Shield Programm fördert den Grundausgleich des Energieniveaus<br>· Z (Zahn) bei Zahnherden<br>Literaturempfehlung<br>A. E. Baklayan: Krebs - Therapie und Forschung<br>Wirkungsweise<br>Nach heutigem Wissensstand spielen Clostridien eine entscheidende Rolle bei degenerativen Erkrankungen.<br>Die Clostridien-ChipCard bekämpft diese sporenbildenden Erreger sehr gezielt. Er beinhaltet Frequenzen aus<br>der Clostridien-Familie<br>Anwendung Zeit (Minuten)<br>CLST <sub>1-3</sub><br>20:00 |          |
| 5 Einträge gefunden      |                         |                         |              |                |         |   |              |     |              | A A B C D E F G H I J K L M N O O P Q R S T U Ü V W X Y Z                                                                                                    |          |

*Abbildung 8: "Beispielfall: Suchbegriff Zähne"*

Soweit erst einmal zum allgemeinen Aufbau der Benutzeroberfläche. Um dann z.B. gewünschte Sequenzen auf einem der Diamond Shield Zapper Modelle (siehe hierfür ebenfalls Seite 26 – 28) verwenden zu können, müssen diese natürlich zunächst einmal auf eine Chipkarte geschrieben werden (egal ob es nun 1x beschreibbare Standard Chipkarten der kostenlos zur Verfügung stehenden Standard Version oder mehrfach wiederbeschreibbare Master Chipkarten der kostenpflichtigen Pro Version sind).

Dafür muss zunächst eine leere Chipkarte **(natürlich immer entsprechend der jeweils benutzten Software-Version!)** in den USB – Chipkartenschreiber gesteckt und dieser dann anschließend an einen freien USB – Anschluss des Computers angeschlossen werden. Auch hierzu folgt zunächst eine knappe Beschreibung:

**Achtung: Je nachdem welchen der folgenden USB – Chipkartenschreiber ("rotes" Gehäuse, "weißes"** Gehäuse oder die neueste Version "Omnikey") Sie erworben haben, unterscheiden sich die folgenden **kurzen Beschreibungen um kleine Nuancen. Bitte folgen Sie der Beschreibung immer entsprechend Ihres zur Verfügung stehenden USB – Chipkartenschreibers.**

**Neben den nachfolgenden Beschreibungen finden Sie aber auch auf den USB – Chipkartenschreibern selbst kleine Hinweis-Bilder, die Ihnen zeigen, wie Sie die Chipkarte richtig herum einstecken (siehe Abb. 10, 11, 13-15, 17, jeweils rote Markierung).** 

#### **USB – Chipkartenschreiber (rotes Gehäuse): Kauf eines Starter-Sets vor März / April 2017**

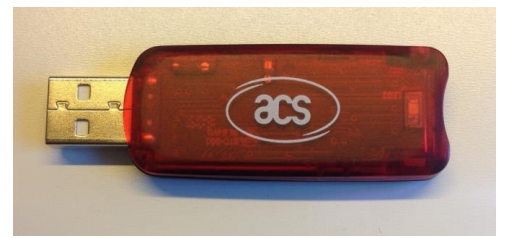

Um überhaupt Chipkarten beschreiben zu können (seien es nun 1x beschreibbare Standard Chipkarten zum Bespielen von Chipkarten mithilfe der kostenlosen Version oder mehrfach wiederbeschreibbare Master Chipkarten, die man nur mit der Pro-Version nutzen kann) benötigen Sie einen USB – Chipkartenschreiber (in diesem Fall ein "rotes" Exemplar) **(siehe Abb. 9)**.

*Abbildung 9: "USB – Chipkartenschreiber (rot)"*

Da es beim richtigen Einsetzen der beschreibbaren Chipkarten nun schon des Öfteren zu Schwierigkeiten gekommen ist, finden Sie hier noch zusätzlich Bilder zum richtigen Verwenden des USB – Chipkartenschreibers (Variante "rot") und der einzusteckenden Chipkarte (Abb. 10 und Abb. 11):

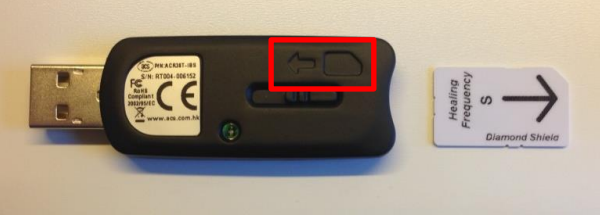

*Abbildung 10: "Richtiges Einstecken der Chipkarte" Abbildung 11: "Richtiges Einstecken der Chipkarte"*

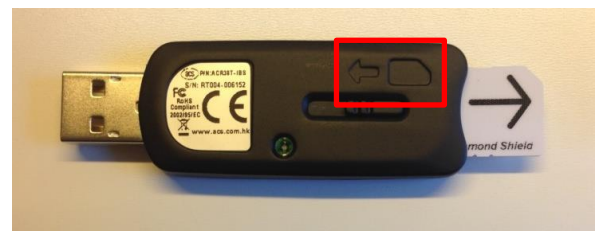

Haben Sie nun die Chipkarte richtig herum in den USB – Chipkartenschreiber gesteckt (sei es nun eine Standard- oder eine Master Chipkarte) **(wie in Abb. 10 und Abb. 11 zu sehen),** können Sie den USB – Chipkartenschreiber an einen freien USB – Platz Ihres Computers anschließen.

**Bitte beachten Sie, dass die eingesteckten Chipkarten auf den Abbildungen aufgrund der besseren Sichtbarkeit nicht ganz in den USB – Chipkartenschreiber eingesteckt sind! Zur fehlerfreien Benutzung bei Ihnen zuhause muss die Chipkarte natürlich KOMPLETT in den Chipkartenschreiber eingesteckt werden. Zur richtigen Ausrichtung der Chipkarten orientieren Sie sich bitte an dem Hinweis-Bild auf dem USB-Chipkartenschreiber selbst und an der Positionierung der abgeschrägten Kante auf den Abbildungen (Abb. 10,11).**

#### **USB- Chipkartenschreiber (weißes Gehäuse): Kauf eines Starter-Sets nach März / April 2017**

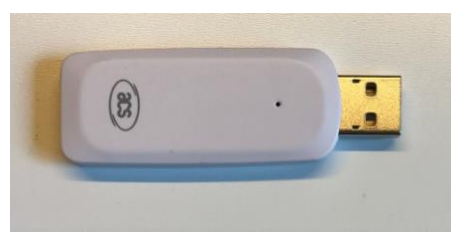

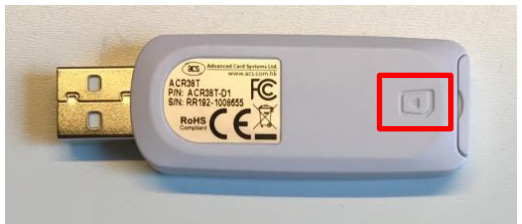

*Abbildung 12: "USB – Chipkartenschreiber" Abbildung 13: "USB – Chipkartenschreiber"*

Um überhaupt Chipkarten beschreiben zu können (seien es nun 1x beschreibbare Standard Chipkarten zum Bespielen von Chipkarten mithilfe der kostenlosen Version oder mehrfach wiederbeschreibbare Master Chipkarten, die man nur mit der kostenpflichtigen Pro Version nutzen kann) benötigen Sie einen USB – Chipkartenschreiber (in diesem Fall in einer "weißen" Ausführung) **(siehe Abb. 12 und Abb. 13)**.

Da es beim richtigen Einsetzen der beschreibbaren Chipkarten nun schon des Öfteren zu Schwierigkeiten gekommen ist, finden Sie hier noch Bilder zum richtigen Verwenden des USB – Chipkartenschreibers (Variante "weiß") und der einzusteckenden Chipkarte **(Abb. 14 und Abb. 15)**:

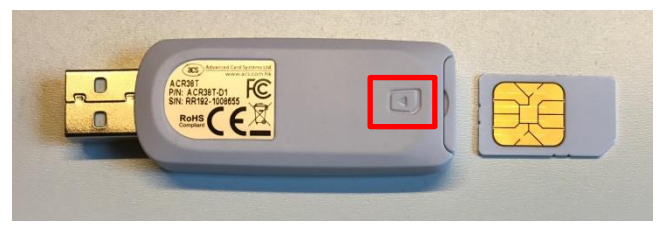

*Abbildung 14: "Richtiges Einstecken der Chipkarte" Abbildung 15: "Richtiges Einstecken der Chipkarte"*

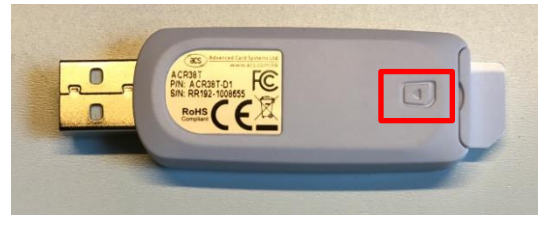

Haben Sie nun die Chipkarte richtig herum in den USB – Chipkartenschreiber gesteckt (sei es nun eine Standard- oder eine Master Chipkarte) **(wie in Abb. 14 und Abb. 15 zu sehen)** können Sie den USB – Chipkartenschreiber an einen freien USB – Platz Ihres Computers anschließen.

**Bitte beachten Sie, dass die eingesteckten Chipkarten auf den Abbildungen aufgrund der besseren Sichtbarkeit nicht ganz in den USB – Chipkartenschreiber eingesteckt sind! Zur fehlerfreien Benutzung bei Ihnen zuhause muss die Chipkarte natürlich KOMPLETT in den Chipkartenschreiber eingesteckt werden. Zur richtigen Ausrichtung der Chipkarten orientieren Sie sich bitte an dem Hinweis-Bild auf dem USB-Chipkartenschreiber selbst und an der Positionierung der abgeschrägten Kante auf den Abbildungen (Abb. 14,15).**

#### **USB – Chipkartenschreiber ("Omnikey"): Kauf eines Starter-Sets nach März 2018**

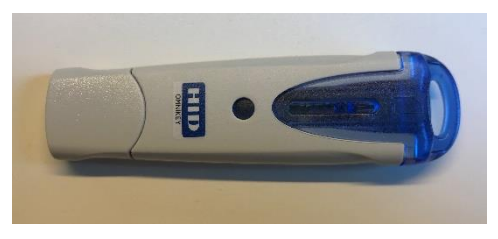

Um überhaupt Chipkarten beschreiben zu können (seien es nun 1x beschreibbare Standard Chipkarten zum Bespielen von Chipkarten mithilfe der kostenlosen Version oder mehrfach wiederbeschreibbare Master Chipkarten, die man nur mit der Pro-Version nutzen kann) benötigen Sie einen USB – Chipkartenschreiber (in diesem Fall ein "Omnikey" Exemplar) **(siehe Abb. 16)**.

*Abbildung 16: "USB- Chipkartenschreiber (Omnikey)"*

Da es beim richtigen Einsetzen der beschreibbaren Chipkarten nun schon des Öfteren zu Schwierigkeiten gekommen ist, finden Sie hier noch zusätzlich Bilder zum richtigen Verwenden des USB – Chipkartenschreibers (Variante "Omnikey") und der einzusteckenden Chipkarte **(Abb. 17 und Abb. 18)**:

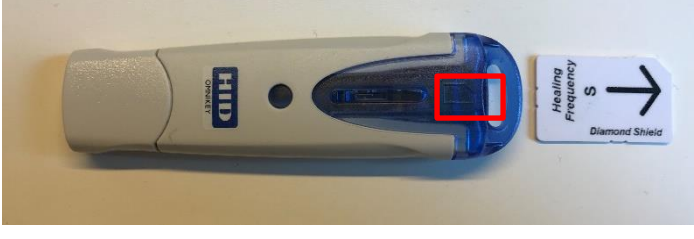

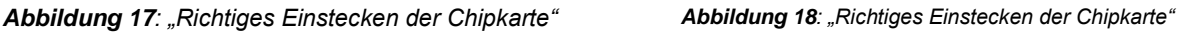

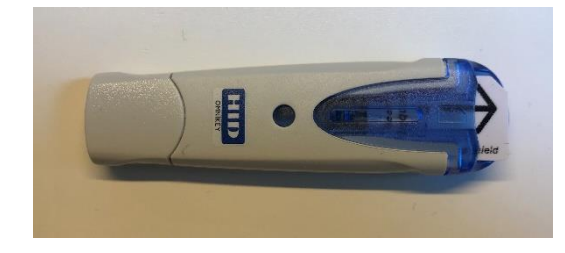

Haben Sie nun die Chipkarte richtig herum in den USB – Chipkartenschreiber gesteckt (sei es nun eine Standard- oder eine Master Chipkarte) **(wie in Abb. 17 und Abb. 18 zu sehen),** können Sie den USB – Chipkartenschreiber an einen freien USB – Platz Ihres Computers anschließen.

**Bitte beachten Sie, dass die eingesteckten Chipkarten auf den Abbildungen aufgrund der besseren Sichtbarkeit nicht ganz in den USB – Chipkartenschreiber eingesteckt sind! Zur fehlerfreien Benutzung bei Ihnen zuhause muss die Chipkarte natürlich KOMPLETT in den Chipkartenschreiber eingesteckt werden. Zur richtigen Ausrichtung der Chipkarten orientieren Sie sich bitte an dem Hinweis-Bild auf dem USB-Chipkartenschreiber selbst und an der Positionierung der abgeschrägten Kante auf den Abbildungen (Abb. 17,18).**

Hat – nach dem ersten Schritt (Installation der Software) – auch dieser zweite vorbereitende Schritt (Anschließen des USB – Chipkartenschreibers mit eingesteckter Chipkarte an Ihren Computer) ohne Probleme funktioniert, sollte sich die Ansicht innerhalb der Software wie folgt verändern **(Abb. 19, blaue Markierung)**:

| Chipcard Creator                                                                                                    |                                                                                   |                                                 |             |              |         |         |     |                              |                                                                                                    | σ<br>$\times$                                       |
|----------------------------------------------------------------------------------------------------|-----------------------------------------------------------------------------------|-------------------------------------------------|-------------|--------------|---------|---------|-----|------------------------------|----------------------------------------------------------------------------------------------------|-----------------------------------------------------|
| <b>Bibliothek</b>                                                                                                    | Programme bearbeiten                                                              |                                                 |             |              |         |         |     |                              | $\hat{\mathcal{C}}$<br>$\circ$<br>Diamond Shield<br>Zapper                                                                                                    | D<br>$\mathbb{R}$<br>ħ<br>¥                         |
|                                                                                                    | $\alpha$                                                                          | In folgenden Bibliotheken suchen:<br>« Chipcard |             |              |         |         |     |                              | <b>Clark</b><br>Rife                                                                                                    | 10 Sequenzen frei<br>Chipkarte<br>20 Programme frei |
| Indikationen                                                                                                    | <b>Bibliothek</b>                                                                 | Frequencies (Hz)                                | $\mathsf D$ | W            | $\circ$ | v <br>M | IE. |                              | Erklärung                                                                                                    |                                                     |
|                                                                                                    | Chipcard                                                                          | (nicht veröffentlicht)                          | 6:23        |              | Ш       | 5,0     |     | E                            |                                                                                                    |                                                     |
| <b>AIDS HIV</b>                                                                                                    | Geschlechtskrankheiten nach<br>Dr. Clark                                          | (nicht veröffentlicht)                          | 6:24        | -9           | Ш       | 5,0     |     | $\overline{\mathbf{i}}$      |                                                                                                    |                                                     |
|                                                                                                    |                                                                                   | (nicht veröffentlicht)                          | 6:23        |              | 叮       | 5,0     |     |                              |                                                                                                    |                                                     |
| <b>ALS Amyotrophe</b><br>Lateralsklerose                                                                                                    | Chipcard<br>ALS Amyotrophe                                                        | (nicht veröffentlicht)                          | 5:20        |              | Ш       | 5,0     |     | Đ                            |                                                                                                    |                                                     |
|                                                                                                    | Lateralsklerose nach Dr. Clark                                                    | (nicht veröffentlicht)                          | 5:18        | ١g           | ╨       | 5,0     |     | $\mathbf{i}$                 |                                                                                                    |                                                     |
| Abdomen Schmerzen                                                                                                    | Chipcard<br>5 Elemente Feuer<br>Unterstützung nach Baklayan                       | (nicht veröffentlicht)                          | 9:00        |              | 毌       | 1,8     |     | ₽<br>ā.                      | 5-Elemente-ChipCard Feuer Unterstützung<br>Das Element Feuer in der chinesischen Medizin reguliert die Meridiane Herz und<br>Dünndarm und ihre Funktionen.                                                                                              |                                                     |
| Abdomen Spannung u<br>Schmerzen<br>ausstrahlend in Lende,<br>Hüfte<br>ausstrahlend in Skrotum,<br>Hoden                                                                                 | Chipcard<br>5 Elemente Feuer Dämpfung<br>nach Baklayan                            | (nicht veröffentlicht)                          | 9:00        |              | 毌       | 0,4     |     | F<br>i                       | 5-Elemente-ChipCard Feuer Dämpfung<br>Das Element Feuer in der chinesischen Medizin reguliert die Meridiane Herz und<br>Dünndarm und ihre Funktionen. Wenn diese gestaut oder entzündet oder übererregt<br>sind, müssen sie gedämpft (beruhigt) werden. |                                                     |
| Abdomen gedunsen<br>Abgeschlagenheit,<br>Müdigkeit<br>Abmagerung, Appetit<br>vermindert<br>Appetitlosigkeit<br>Atemfunktion gedrückt<br>Aufstoßen laut<br>Auswurf von klarem<br>Schleim | Chipcard<br>5 Elemente Erde Unterstützung (nicht veröffentlicht)<br>nach Baklayan |                                                 | 9:00        | $\mathbf{R}$ | 卅       | 1,8     |     | $\mathbf{F}$<br>$\mathbf{i}$ | 5-Elemente-ChipCard Erde Unterstützung<br>Das Element Erde in der chinesischen Medizin requliert die Meridiane Magen und<br>Milz/Pankreas und ihre Funktionen                                                                                           |                                                     |
|                                                                                                    |                                                                                   |                                                 |             |              |         |         |     |                              | <b>Auf einen Blick</b><br>Einfache und natürliche Körpergewichtsregulation. Hormon-Frequenzen regen den<br>Stoffwechsel an<br>Zur Selbsthilfe:<br>Unterstützende ChipCards:                                                                             |                                                     |
|                                                                                                    |                                                                                   |                                                 |             |              |         |         |     |                              | - Mit BiBlo vorbereiten<br>• DTX aktiviert Ausscheidungen und Entgiftungen<br>· Diamond Shield Programm aktiviert den Grundausgleich des Energieniveaus<br>Intensivierung:                                                                              |                                                     |
|                                                                                                    |                                                                                   |                                                 |             |              |         |         |     |                              | • LY Lymphdrainage                                                                                                    |                                                     |
|                                                                                                    |                                                                                   |                                                 |             |              |         |         |     |                              | Die Anwendung der GewAbn-ChipCard stellt eine unter-stützende Maßnahme zur<br>Gewichtsregulierung dar. Sowohl Nebenniere als auch Schilddrüse und Stoffwechsel<br>werden durch die entsprechenden Frequenzen angeregt.                                  |                                                     |
| 74 Einträge gefunden                                                                                                    |                                                                                   |                                                 |             |              |         |         |     |                              |                                                                                                    |                                                     |
| A B C<br>A                                                                                                    | EFGHIJKLMNO<br>D                                                                  |                                                 |             |              |         |         |     |                              | Q<br>R<br>S<br>T<br>U U V W<br>X Y Z                                                                                                    |                                                     |

*Abbildung 19: "Startbildschirm des Chipcard Creators mit angestecktem USB-Chipkartenschreiber + Standard Chipkarte (20 Slots)"*

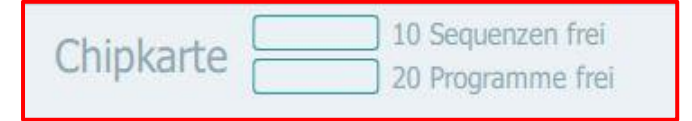

Auf der rechten Seite ist nun die Chipkarte (die sich aktuell in Ihrem angesteckten USB – Chipkartenschreiber an einem freien USB-Port Ihres Computers befindet) zu sehen. In diesem vorliegenden Beispielfall

eine HF Standard Chipcard in Größe S (20 Slots) **(siehe Abb. 19)**. ("Slots" bezeichnen dabei die auf der Chipkarte zur Verfügung stehenden "Leerstellen", für die einzelnen Frequenzprogramme.) Im oberen rechten Chipkarten – Bereich in der Mitte **(siehe hierfür Abb. 19, rote Markierung)** sehen Sie außerdem wie viele Sequenzen bzw. Programme noch auf diese Chipkarte geschrieben werden können – in diesem Fall ist die gerade eben neu eingesteckte Chipkarte natürlich noch leer **(siehe Abb. 19)**.

Möchten Sie nun Indikationen aus der Clark- oder Rife Bibliothek – bitte achten Sie darauf, dass die entsprechenden Häkchen richtig gesetzt sind! **(Abb. 20: rote Markierungen)** – auf eine Chipkarte laden, gibt es zwei Möglichkeiten, wie Sie sehen können wieviel Speicherplatz Indikationen auf Ihrer Chipkarte verbrauchen würden:

- entweder Sie "zählen" die aufgeführten Frequenzen der ausgewählten Indikation ab **(siehe hierfür Abb. 20, orange Markierung)**
- oder Sie ziehen die ausgewählte Indikation mithilfe des "auf Chipkarte laden" Symbols auf Ihre eingesteckte Chipkarte und sehen dann im oberen rechten Bereich der Chipkarte, wie viel Speicherplatz die jeweils ausgewählte Indikation auf Ihrer Chipkarte verbrauchen würde.

Um das zu verdeutlichen, nachfolgend ein frei gewähltes Fallbeispiel: Sie möchten die Indikation "AIDS" aus der Rife Bibliothek **(Abb. 20, grüne Markierung)** auf Ihre einmal beschreibbare HF Standard Chipkarte (Größe S, 20 Slots) laden **(Abb. 20 - 22)**. In der dritten Spalte **(siehe hierfür ebenfalls Abb. 20, orange Markierung)** der Indikation können Sie nun anhand der aufgelisteten Frequenzen "abzählen" wie viele Frequenzen / Programme (oder eben "Slots") diese Indikation auf Ihrer Chipkarte in Anspruch nehmen würde **(Abb. 20-22, orange Markierung)**: in unserem Beispiel wären das 14 Frequenzen.

| Chipcard Creator                      |                      |                                                                              |                                   |   |       |      |                   | $\times$<br>σ                                                                                                    |
|---------------------------------------|----------------------|------------------------------------------------------------------------------|-----------------------------------|---|-------|------|-------------------|----------------------------------------------------------------------------------------------------|
| <b>Bibliothek</b>                     | Programme bearbeiten |                                                                              |                                   |   |       |      |                   | <b>BRE</b><br>P<br>$\hat{\cdot}$<br>Diamond Shield<br>Zapper                                                                                                    |
|                                       | $\alpha$             |                                                                              | In folgenden Bibliotheken suchen: |   |       |      |                   | 10 Sequenzen frei<br>Chipkarte<br>Chipcard<br>$\blacktriangleright$ Clark<br>$\blacktriangleright$ Rife<br>20 Programme frei                                                                                                    |
| Indikationen                          | <b>Bibliothek</b>    | Frequencies (Hz)                                                             | $\mathbf{D}$                      | W | $O$ M | V IE |                   | Erklärung                                                                                                    |
| <b>ADHS</b><br>ADS                    | Rife                 | 3.230                                                                        | 4:00                              |   | 卅     | 0.5  | Đ<br>$\mathbf{i}$ | Psychische Störung gekennzeichnet durch Unaufmerksamkeit, Ablenkbarkeit, Lernstörungen etc. mit<br>oder ohne Überaktivität, motorischer Unruhe.<br>Beginnend i.d.R. vor dem 7. Lebensjahr und tritt in mindestens 2 Lebensbereichen dauerhaft auf<br>(Familie, Schule, bestimmte Situationen). Trauma und Missbrauch müssen ausgeschlossen werden.<br>Es können Grunderkrankungen wie Schilddrüsenstörung oder Atlasverschiebung (1. Halswirbel) bzw.<br>Medikamenten-Nebenwirkung (Prozac) beteiligt sein.<br>Süßstoffe wie Aspartam, chemische Zusätze (etwa Farbstoffe) und Allergene wie Weizen oder Soja<br>karenzieren. Auffallend viele Kinder mit ADS haben Eisenmangel. Folsäure und Vitamin B12 sind an<br>der Eisenaufnahme beteiligt. In der Aromatherapie werden sesquiterpen-haltige Öle verwendet (z.B.<br>Sandelholz, Rosenholz, Kamille). Bei Schlafstörung finden die gleichen Frequenzen Anwendung.<br>Siehe auch / Testen: Shigellen, Chlamydien, Schilddrüse, Elektrosmog, elektrische Ladung,<br>rechtsdrehende Felder (Benker-L. aufladend)<br>DD: Trauma, Autismus |
|                                       |                      | 200, 238                                                                     | 4:00                              |   | 册     | 0.5  |                   |                                                                                                    |
| <b>AIDS</b>                           | Rife                 | 450, 683, 714, 776,<br>802, 1,55k, 830,<br>1,489k                            | 4:00                              |   | 毌     | 0,8  | $\overline{F}$    | ChipCard ImVir-m<br>Acquired Immune Deficiency Syndrome, erworbene Immunschwäche. Immunzellen CD4+T-<br>Lymphozyten werden durch den HI-Virus (Humanes Immundefizienz-Virus, HIV) zerstört. Dadurch<br>zahlreiche opportunistische Infektionen (zB Kaposi-Sarkom, Lymphome, Gürteirose, Pneumonie,<br>Mycoplasmen, Zytomegalie-Virus) die letzlich letal sind. Schlechte Lebensbedingungen und                                                                                                    |
|                                       |                      | 2,42k, 2,625k, 3,554k 4:00                                                   |                                   |   | 卅     | 1,0  |                   | Umweltgifte begünstigen Infektionen und beeinflussen den Krankheitsverlauf negativ.<br>Siehe auch /Testen: HIV                                                                                                    |
|                                       |                      | 5k                                                                           | 4:00                              |   | 毌     | 1,2  |                   |                                                                                                    |
|                                       |                      | 1,2, 250, 1,44, 20, 72, 4:00<br>95, 125, 249                                 |                                   |   | 册     | 0,5  | $\bigcirc$        |                                                                                                    |
|                                       | Rife                 | 333, 523, 768, 786,<br>418                                                   | 4:00                              |   | 卅     | 0.8  | $\mathbf{i}$      |                                                                                                    |
|                                       | Rife                 | 428, 440, 444.<br>1.865k. 448. 450.<br>465, 522, 590, 600,<br>625, 685, 700  | 4:00                              |   | 升     | 0,8  | Đ<br>$\mathbf{i}$ |                                                                                                    |
|                                       | Rife                 | 660. 690. 727.5. 760.<br>776, 780, 787, 802,<br>1,55k, 813, 804, 813,<br>832 | 4:00                              |   | 卅     | 0,8  | Đ<br>$\mathbf{i}$ | ChipCard ImVir-m<br>Das Humane Immundefizienz-Virus (HIV) ist der Erreger von AIDS (Acquired Immunodeficiency                                                                                                    |
|                                       |                      | 880, 1k, 1,113k, 1,5k,<br>1,6k, 1,8k, 2,008k,<br>2.127k, 2.17k               | 4:00                              |   | 毌     | 0,8  | Đ                 | Syndrome, erworbenes Immundefizienzsyndrom). Symptome nach Infektion: Inkubationszeit ca. 3-6<br>Wochen, Fieber, starker Nachtschweiß, Abgeschlagenheit, Hautausschläge, orale Ulzerationen,<br>Arthralgien, wegen grippeähnlicher Symptome oft unerkannt.                                                                                                    |
| <b>AIDS Virus</b>                     | Rife                 | 2.489k, 2.72k                                                                | 4:00                              |   | 册     | 1,0  | ⊂<br>$\mathbf{i}$ | , kannegaer, wegen groppeaminenen organisatie und men van die cheidender Lipodystrophie. Zunehmende<br>  Schwächung des Immunsystems mit gehäuften Erkrankungen. CD4+- Helferzeilen werden laufend<br>  Schwächung des Immunsystems                                                                                                    |
|                                       |                      | 1,57k, 1,77k                                                                 | 4:00                              |   | 卅     | 0,8  |                   | Viren, Bakterien, Pilze oder Parasiten, Kaposi-Sarkom, malignes Lymphom, HIV-Enzephalopathie,<br>Wasting-Syndrom. Begünstigend für einen AIDS-Ausbruch und Folgeerkrankungen sind<br>Nährstoffmangel, toxische Belastungen (zB Fluorid, Benzol) und Grunderkrankungen (u.a. Epstein-                                                                                                    |
|                                       |                      | 2k                                                                           | 4:00                              |   | 卅     | 0.8  |                   | Barr-Virus, Mycoplasma, Parasiten)<br>Siehe auch / Testen: AIDS                                                                                                    |
|                                       |                      | 3k 3 04k 3 14k                                                               |                                   |   |       |      |                   |                                                                                                    |
| 214 Einträge gefunden<br>A<br>A B C D |                      |                                                                              |                                   |   |       |      |                   | E F G H I J K L M N O O P Q R S T U O V W X Y Z                                                                                                    |
|                                       |                      |                                                                              |                                   |   |       |      |                   |                                                                                                    |

*Abbildung 20: "Fallbeispiel AIDS (Rife): Indikation auf Standard Chipkarte übertragen" (Speicherplatz-Anzeige)*

Spielen Sie nun die Beispiel-Indikation "AIDS" mithilfe des dafür vorgesehenen Buttons "auf Chipkarte laden" (siehe Abbildung links) auf Ihre Chipkarte, verändert sich natürlich auch die Kapazität des freien Speicherplatzes auf der Chipkarte **(Vergleich Abb. 20 mit Abb. 21, blaue Markierungen)**.

Die Indikation ist in diesem Beispielfall "AIDS" und belegt auf Ihrer HF Standard Chipkarte mit ursprünglich 20 freien Slots "1 Sequenz". Betrachten Sie die Indikation "AIDS" zum besseren Verständnis als eine Art "Ordner". Wenn Sie diese Sequenz auf der rechten Seite nun mithilfe des kleinen Pfeils öffnen, sehen Sie die einzelnen Frequenzen: in diesem Fall sind es 14, die 14 freie Slots (bzw. sog. "Programme") belegen **(Abb. 21 und Abb. 22, lila Markierung)**. Dies sehen Sie auch im oberen Bereich der Chipkarten-Ansicht: von den ursprünglich 20 freien Programmen **(siehe Abb. 20, blaue Markierung**) sind nun 14 belegt, also noch 6 weitere frei **(siehe hierfür Abb. 21 und Abb. 22, jeweils blaue Markierung)**.

Anhand der oberen Chipkarten-Speicher-Anzeige **(Abb. 20 - 22, blaue Markierungen)** können Sie sehen, wie viel Speicherplatz auf Ihrer aktuellen Chipkarte noch zur Verfügung steht. Wie Sie diesen Speicherplatz der Chipkarte aus der Clark- und Rife Bibliothek füllen, ist dabei vollkommen Ihren Wünschen und Anforderungen an die Chipkarte überlassen, solange freier Speicherplatz auf Ihrer Chipkarte zur Verfügung steht.

| <b>Chipcard Creator</b>             |                      |                                                                             |                                   |           |    |                  |       |                              |                                                                                                    |
|-------------------------------------|----------------------|-----------------------------------------------------------------------------|-----------------------------------|-----------|----|------------------|-------|------------------------------|----------------------------------------------------------------------------------------------------|
| <b>Bibliothek</b>                   | Programme bearbeiten |                                                                             |                                   |           |    |                  |       |                              | $\hat{\mathcal{C}}$<br>Diamond Shield<br>$\overline{O}$<br>手<br>Zapper                                                                                                    |
|                                     | $\alpha$             |                                                                             | In folgenden Bibliotheken suchen: |           |    |                  |       |                              | 9 Sequenzen frei<br>Chipkarte<br>Chipcard ✔ Clark ✔ Rife<br>6 Programme frei                                                                                                    |
| Indikationen                        | <b>Bibliothek</b>    | Frequencies (Hz)                                                            |                                   | $D$ W O M |    | $V$ IE           |       |                              | Erklärung                                                                                                    |
| <b>ADHS</b><br><b>ADS</b>           | Rife                 | 3, 230                                                                      | 4:00                              |           | 卅  | 0,5<br>$\ddot{}$ |       | 包<br>$\mathbf{i}$            | Psychische Störung gekennzeichnet durch Unaufmerksamkeit, Ablenkbarkeit, Lernstörungen etc. mit<br>oder ohne Überaktivität, motorischer Unruhe.<br>$\rightarrow$ AIDS<br>56:00<br>14<br>Beginnend i.d.R. vor dem 7. Lebensjahr und tritt in mindestens 2 Lebensbereichen dauerhaft auf<br>(Familie, Schule, bestimmte Situationen). Trauma und Missbrauch müssen ausgeschlossen werden.<br>Es können Grunderkrankungen wie Schilddrüsenstörung oder Atlasverschiebung (1. Halswirbel) bzw.<br>Medikamenten-Nebenwirkung (Prozac) beteiligt sein<br>Süßstoffe wie Aspartam, chemische Zusätze (etwa Farbstoffe) und Allergene wie Weizen oder Soja<br>karenzieren. Auffallend viele Kinder mit ADS haben Eisenmangel. Folsäure und Vitamin B12 sind an<br>der Eisenaufnahme beteiligt. In der Aromatherapie werden sesquiterpen-haltige Ole verwendet (z.B.<br>Sandelholz, Rosenholz, Kamille). Bei Schlafstörung finden die gleichen Frequenzen Anwendung.<br>Siehe auch / Testen: Shigellen, Chlamydien, Schilddrüse, Elektrosmog, elektrische Ladung,<br>rechtsdrehende Felder (Benker-L. aufladend) |
|                                     |                      | 200, 238                                                                    | 4:00                              |           | 毌  | 0.5              |       |                              |                                                                                                    |
| <b>AIDS</b>                         | Rife                 | 450, 683, 714, 776,<br>802, 1,55k, 830,<br>1.489k                           | 4:00                              |           | 卅  | 0,8              |       | 何                            | ChioCard ImVir-m<br>Acquired Immune Deficiency Syndrome, erworbene Immunschwäche. Immunzellen CD4+T-<br>Lymphozyten werden durch den HI-Virus (Humanes Immundefizienz-Virus, HIV) zerstört. Dadurch<br>zahlreiche opportunistische Infektionen (zB Kaposi-Sarkom, Lymphome, Gürtelrose, Pneumonie,                                                                                                    |
|                                     |                      | 2.42k, 2.625k, 3,554k                                                       | 4:00                              |           | 册  | 1,0              |       |                              | Mycoplasmen, Zytomegalie-Virus) die letzlich letal sind. Schlechte Lebensbedingungen und<br>Umweltgifte begünstigen Infektionen und beeinflussen den Krankheitsverlauf negativ.<br>Siehe auch /Testen: HIV                                                                                                    |
|                                     |                      | 5k                                                                          | 4:00                              |           | 毌  | 1,2              |       |                              |                                                                                                    |
|                                     | Rife                 | 1,2, 250, 1,44, 20, 72,<br>95, 125, 249                                     | 4:00                              |           | 毌  | 0.5              |       | Đ                            |                                                                                                    |
|                                     |                      | 333, 523, 768, 786,<br>418                                                  | 4:00                              |           | 毌  | 0.8              |       | $\mathbf{i}$                 |                                                                                                    |
|                                     | Rife                 | 428, 440, 444,<br>1,865k, 448, 450.<br>465, 522, 590, 600,<br>625, 685, 700 | 4:00                              |           | 卅  | 0.8              |       | Đ<br>i                       |                                                                                                    |
|                                     | Rife                 | 660.690.727.5.760.<br>776, 780, 787, 802,<br>1,55k, 813, 804, 813,<br>832   | 4:00                              |           | 毌  | 0,8              |       | Đ<br>$\overline{\mathbf{1}}$ | ChipCard ImVir-m<br>Das Humane Immundefizienz-Virus (HIV) ist der Erreger von AIDS (Acquired Immunodeficiency                                                                                                    |
|                                     |                      | 880, 1k, 1, 113k, 1, 5k,<br>1.6k, 1.8k, 2.008k,<br>2.127k, 2.17k            | 4:00                              |           | 册  | 0.8              |       | Đ                            | Syndrome, erworbenes Immundefizienzsyndrom). Symptome nach Infektion: Inkubationszeit ca. 3-6<br>Wochen, Fieber, starker Nachtschweiß, Abgeschlagenheit, Hautausschläge, orale Ulzerationen,<br>Arthralgien, wegen grippeähnlicher Symptome oft unerkannt.                                                                                                    |
| <b>AIDS Virus</b>                   | Rife                 | 2.489k, 2.72k                                                               | 4:00                              |           | 册  | 1,0              |       | $\overline{\mathbf{i}}$      | Mehrjährige Latenzphase mit veränderten Blutwerten und schleichender Lipodystrophie. Zunehmende<br>Schwächung des Immunsystems mit gehäuften Erkrankungen. CD4+- Helferzellen werden laufend<br>zerstört. Dadurch nach mehreren Jahren Ausbruch von AIDS mit opportunistischen Infektionen durch                                                                                                    |
|                                     |                      | 1,57k, 1,77k                                                                | 4:00                              |           | 毌  | 0.8              |       |                              | Viren, Bakterien, Pilze oder Parasiten, Kaposi-Sarkom, malignes Lymphom, HIV-Enzephalopathie,<br>Wasting-Syndrom. Begünstigend für einen AIDS-Ausbruch und Folgeerkrankungen sind<br>Nährstoffmangel, toxische Belastungen (zB Fluorid, Benzol) und Grunderkrankungen (u.a. Epstein-<br>Barr-Virus, Mycoplasma, Parasiten)                                                                                                    |
|                                     |                      | 2k                                                                          | 4:00                              |           | 册  | 0,8              |       |                              | Siehe auch / Testen: AIDS                                                                                                    |
|                                     |                      | 3k 3 04k 3 14k                                                              |                                   |           |    |                  |       |                              |                                                                                                    |
| 214 Einträge gefunden<br>A B C<br>A | E<br>D               | FGH                                                                         | $\Box$                            |           | JK |                  | L M N |                              | $\circ$<br>P<br>$\mathbf{0}$<br>$\circ$<br>$\boxed{Q}$<br>R<br>S<br>T<br>$\cup$<br>V W X Y<br>Z                                                                                                    |
|                                     |                      |                                                                             |                                   |           |    |                  |       |                              |                                                                                                    |

*Abbildung 21: "Fallbeispiel AIDS (Rife): Indikation auf Standard Chipkarte übertragen" (Speicherplatz-Anzeige)*

| <b>Bibliothek</b>  | Programme bearbeiten |                                                                              |                                   |             |                                                                                                    |               |           |                                 | -0 -0<br>$\blacksquare$<br>$\hat{\cdot}$<br>Diamond Shield<br>$\overline{O}$<br>Zapper                                                                                                    |
|--------------------|----------------------|------------------------------------------------------------------------------|-----------------------------------|-------------|----------------------------------------------------------------------------------------------------|---------------|-----------|---------------------------------|----------------------------------------------------------------------------------------------------|
|                    | $\alpha$             |                                                                              | In folgenden Bibliotheken suchen: |             |                                                                                                    |               |           |                                 | 9 Sequenzen frei<br>Chipkarte<br>$\blacktriangleright$ Rife<br>Chipcard<br>$\blacktriangleright$ Clark<br>6 Programme frei                                                                                                    |
| Indikationen       | <b>Bibliothek</b>    | Frequencies (Hz)                                                             |                                   | $D$ $W$ $Q$ | I M                                                                                                    | V             | <b>IF</b> |                                 | Erklärung                                                                                                    |
| <b>ADHS</b><br>ADS | Rife                 | 3.230                                                                        | 4:00                              |             | 册                                                                                                    | $0.5^{\circ}$ |           | $\sqrt{2}$<br>⊂<br>$\mathbf{i}$ | Psychische Störung gekennzeichnet durch Unaufmerksamkeit, Ablenkbarkeit, Lernstörungen etc. mit<br>oder ohne Überaktivität, motorischer Unruhe.<br>$~\vee$ AIDS<br>56:00<br>14<br>Beginnend i.d.R. vor dem 7. Lebensjahr und tritt in mindestens 2 Lebensbereichen dauerhaft auf<br>4:00<br>(Familie, Schule, bestimmte Situationen), Trauma und Missbrauch müssen ausgeschlossen werden.<br>200<br>Es können Grunderkrankungen wie Schilddrüsenstörung oder Atlasverschiebung (1. Halswirbel) bzw.<br>238<br>4:00<br>Medikamenten-Nebenwirkung (Prozac) beteiligt sein.<br>Süßstoffe wie Aspartam, chemische Zusätze (etwa Farbstoffe) und Allergene wie Weizen oder Soja<br>450<br>4:00<br>karenzieren. Auffallend viele Kinder mit ADS haben Eisenmangel. Folsäure und Vitamin B12 sind an<br>der Eisenaufnahme beteiligt. In der Aromatherapie werden sesquiterpen-haltige Öle verwendet (z.B.<br>683<br>4:00<br>Sandelholz, Rosenholz, Kamille), Bei Schlafstörung finden die gleichen Frequenzen Anwendung.<br>714<br>4:00<br>Siehe auch / Testen: Shigellen, Chlamydien, Schilddrüse, Elektrosmog, elektrische Ladung,<br>rechtsdrehende Felder (Benker-L. aufladend)<br>776<br>4:00<br>DD: Trauma, Autismus |
|                    |                      | 200.238                                                                      | 4:00                              |             | 册                                                                                                    | 0.5           |           |                                 | 802<br>4:00<br>1550<br>4:00                                                                                                    |
| <b>AIDS</b>        | Rife                 | 450, 683, 714, 776.<br>802, 1,55k, 830,<br>1,489k                            | 4:00                              |             | 毌                                                                                                    | 0,8           |           | Ð                               | ChipCard ImVir-m<br>830<br>4:00<br>Acquired Immune Deficiency Syndrome, erworbene Immunschwäche. Immunzellen CD4+T-<br>Lymphozyten werden durch den HI-Virus (Humanes Immundefizienz-Virus, HIV) zerstört. Dadurch<br>1489<br>4:00<br>zahlreiche opportunistische Infektionen (zB Kaposi-Sarkom, Lymphome, Gürtelrose, Pneumonie,                                                                                                    |
| 5k                 |                      | 2.42k. 2.625k. 3.554k                                                        | 4:00                              |             | 卅                                                                                                    | 1.0           |           |                                 | Mycoplasmen, Zytomegalie-Virus) die letzlich letal sind. Schlechte Lebensbedingungen und<br>2420<br>4:00<br>Umweltgifte begünstigen Infektionen und beeinflussen den Krankheitsverlauf negativ.                                                                                                    |
|                    |                      |                                                                              | 4:00                              |             | $\operatorname{\mathsf{H}}$                                                                                                    | 1,2           |           |                                 | 2625<br>4:00<br>Siehe auch /Testen: HIV<br>3554<br>4:00                                                                                                    |
|                    |                      | 1.2. 250. 1.44. 20. 72.                                                      | 4:00                              |             | 毌                                                                                                    | 0.5           |           | $\overline{F}$                  | 5000<br>4:00                                                                                                    |
|                    | Rife                 | 95, 125, 249<br>333, 523, 768, 786.<br>418                                   | 4:00                              |             | 毌                                                                                                    | 0,8           |           | $\mathbf{i}$                    |                                                                                                    |
|                    | Rife                 | 428, 440, 444<br>1.865k, 448, 450.<br>465, 522, 590, 600,<br>625, 685, 700   | 4:00                              |             | 毌                                                                                                    | 0.8           |           | Đ<br>$\mathbf i$                |                                                                                                    |
|                    | Rife                 | 660, 690, 727.5, 760,<br>776. 780. 787. 802.<br>1,55k, 813, 804, 813.<br>832 | 4:00                              |             | 毌                                                                                                    | 0.8           |           | Đ<br>$\mathbf{i}$               | ChipCard ImVir-m<br>Das Humane Immundefizienz-Virus (HIV) ist der Erreger von AIDS (Acquired Immunodeficiency                                                                                                    |
|                    |                      | 880, 1k, 1, 113k, 1,5k,<br>1.6k, 1.8k, 2.008k,<br>2,127k, 2,17k              | 4:00                              |             | 卅                                                                                                    | 0,8           |           | E                               | Syndrome, erworbenes Immundefizienzsyndrom). Symptome nach Infektion: Inkubationszeit ca. 3-6<br>Wochen, Fieber, starker Nachtschweiß, Abgeschlagenheit, Hautausschläge, orale Ulzerationen,<br>Arthralgien, wegen grippeähnlicher Symptome oft unerkannt.<br>Mehrjährige Latenzphase mit veränderten Blutwerten und schleichender Lipodystrophie. Zunehmende                                                                                                    |
| <b>AIDS Virus</b>  | Rife                 | 毌<br>4:00<br>1,0<br>2,489k, 2,72k<br>$\mathbf{i}$                            |                                   |             | Schwächung des Immunsystems mit gehäuften Erkrankungen, CD4+- Helferzellen werden laufend<br>zerstört. Dadurch nach mehreren Jahren Ausbruch von AIDS mit opportunistischen Infektionen durch |               |           |                                 |                                                                                                    |
|                    |                      | 1,57k, 1,77k                                                                 | 4:00                              |             | 册                                                                                                    | 0,8           |           |                                 | Viren, Bakterien, Pilze oder Parasiten, Kaposi-Sarkom, malignes Lymphom, HIV-Enzephalopathie,<br>Wasting-Syndrom, Begünstigend für einen AIDS-Ausbruch und Folgeerkrankungen sind<br>Nährstoffmangel, toxische Belastungen (zB Fluorid, Benzol) und Grunderkrankungen (u.a. Epstein-                                                                                                    |
|                    |                      | 2k                                                                           | 4:00                              |             | 卅                                                                                                    | 0,8           |           |                                 | Barr-Virus, Mycoplasma, Parasiten)<br>Siehe auch / Testen: AIDS                                                                                                    |
|                    |                      | 3k 3 04k 3 14k                                                               |                                   |             |                                                                                                    |               |           |                                 |                                                                                                    |

*Abbildung 22: "Fallbeispiel AIDS (Rife): Indikation auf Standard Chipkarte übertragen" (Speicherplatz-Anzeige)*

| Chipcard Creator             |                              |                         |              |                |         |     |                                         | 卣<br>X                                                                                                    |
|------------------------------|------------------------------|-------------------------|--------------|----------------|---------|-----|-----------------------------------------|----------------------------------------------------------------------------------------------------|
| <b>Bibliothek</b>            |                              | Programme bearbeiten    |              |                |         |     |                                         | $\hat{\mathbf{C}}$<br>Diamond Shield<br>Zapper<br>$\overline{\circ}$                                                                                                    |
| Asthma                       |                              | $\overline{\mathbf{Q}}$ |              |                |         |     |                                         | 10 Sequenzen frei<br>Chipkarte<br>In folgenden Bibliotheken suchen:<br>« Chipcard<br>Rife<br><b>Clark</b><br>20 Programme frei                                                                                                    |
| Indikationen                 | <b>Bibliothek</b>            | Frequencies (Hz)        | $\mathsf{D}$ | W              | O M V E |     |                                         | Erklärung                                                                                                    |
|                              | Chipcard                     | (nicht veröffentlicht)  | 7:00         | l A            | Л       | 1,6 |                                         | <b>Auf einen Blick</b><br>Die Befreiung von Schimmelpilzen im Körper - spezifische Frequenzen gegen Aspergillen (Schimmelpilze)<br><b>Bioenergetische Testung</b><br>Am Ort des Geschehens, z.B. Lungen-Meridian bei Asthma, Leber-Meridian bei Leber-Belastung<br>Zur Selbsthilfe:<br>Unterstützende ChipCards:<br>• Mit BiBlo vorbereiten<br>• DTX aktiviert Ausscheidungen und Entgiftungen<br>· Diamond Shield Programm Grundausgleich des Energieniveaus<br>Intensivierung:<br>· FvE - tägl. 8 Min. zur Öffnung des intrazellulären Raumes<br>Chipcard Creator<br>$\times$<br>ma-Chip, bei Leber-        |
| Asthma                       | Aspergillen<br>nach Baklavan | (nicht veröffentlicht)  | 3:00         | $\overline{4}$ | Ш       | 1.6 |                                         | Sie fügen einen Eintrag aus der Bibliothek der<br>a bei fast allen<br>vordefinierten Chipkarten hinzu.<br>Heuschnupfen.<br>pholentaiftungen und<br>Dies wird den gesamten Speicher der Chipkarte<br>benutzen.<br>OK<br>Cancel<br>nerapieunterstutzende Empreniungen<br>Als unterstützende Maßnahme einer Therapie gegen Asper-gillen empfehlen wir Ihnen die Einnahme von<br>Samento, 2x 8 Tropfen. Wichtig!<br>Zur Entgiftung: VegiManna, täglich 1 Teelöffel in ein Glas lauwarmes Wasser<br>Informationen zu VegiManna erhalten Sie in der Broschüre "Über die Heilkraft der Gemüse" von Stephan<br>Wiede. |
|                              | Chipcard                     |                         |              |                |         |     |                                         |                                                                                                    |
|                              | Asthma nach<br>Dr. Clark     | (nicht veröffentlicht)  | 4:00         | 8              | 丌       | 5,0 | $\overline{\mathbf{e}}$<br>$\mathbf{i}$ |                                                                                                    |
|                              |                              | (nicht veröffentlicht)  | 5:00         | 4              | Ш       | 1,4 |                                         | <b>Auf einen Blick</b><br>Großartige Erfolge, auch bei schwerem Asthma<br>Bioenergetische Testung durch Therapeut Lungenmeridian oder direkt auf der Lunge<br>Zur Selbsthilfe:<br>Unterstützende ChipCards:<br>• METALL Dämpfung (5 Elemente) - täglich<br>• Lu (Lunge) - jeden 2. Tag                                                                                                    |
| 5 Einträge gefunden<br>AABCD |                              | EFGHIJKLMNO             |              |                |         |     |                                         | Ô   P   Q   R   S   T    U    Û    V    W    X    Y    Z                                                                                                    |

*Abbildung 23: "Fallbeispiel Asthma (aus der Chipcard Bibliothek): Übertragung auf eine Chipkarte" (Speicherplatz-Anzeige)*

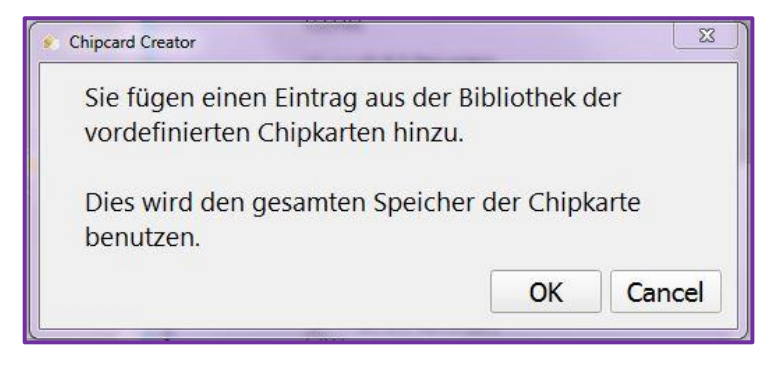

**Etwas anders verhält es sich allerdings mit den Indikationen aus der Chipcard Bibliothek**: wenn Sie Indikationen aus der Chipcard Bibliothek **(siehe Abb. 23, rote Markierung)** auf leere Chipkarten laden wollen, berechnet sich der noch zur Verfügung stehende freie Speicherplatz der Chipkarte nun nicht wie bei der Clark- oder Rife Bibliothek aus der Anzahl der Frequenzen (wie im vorherigen Fallbeispiel mit "AIDS")! Wenn Sie nämlich einen Eintrag aus der (vordefinierten)

Chipcard Bibliothek hinzufügen wollen, wird dafür der gesamte Speicher der Chipkarte verwendet (dies wird Ihnen ebenfalls als Warnung in einem Fenster angezeigt: **siehe Abb. 23, lila Markierung** und Abbildung links). Eine Indikation aus der Chipcard Bibliothek belegt also jeweils eine Chipkarte (dies gilt sowohl für die einmal beschreibbaren Standard Chipkarten der kostenlosen Standard Version, als auch für die Master Chipkarten der Pro Version!). Auch hier sollte dies aus den Abbildungen eindeutig ersichtlich und verständlich sein **(Abb. 23 und Abb. 24)**.

| Chipcard Creator    |                                      |                        |      |              |         |     |     |           |                            |                                                                                                    |                | $\times$<br>σ                        |
|---------------------|--------------------------------------|------------------------|------|--------------|---------|-----|-----|-----------|----------------------------|----------------------------------------------------------------------------------------------------|----------------|--------------------------------------|
| <b>Bibliothek</b>   |                                      | Programme bearbeiten   |      |              |         |     |     |           |                            | $\hat{\cdot}$<br>$\bullet$<br>Diamond Shield<br>Zapper                                                                                                    | ω<br><b>MO</b> | <b>IIC</b>                           |
| Asthma              |                                      | Q                      |      |              |         |     |     |           |                            | In folgenden Bibliotheken suchen:<br>« Chipcard<br><b>Clark</b><br>Rife                                                                                                    | Chipkarte      | 0 Sequenzen frei<br>0 Programme frei |
| Indikationen        | <b>Bibliothek</b>                    | Frequencies (Hz)       | D    | $\mathsf{w}$ | $\circ$ | M V |     | <b>IE</b> |                            | Erklärung                                                                                                    |                |                                      |
|                     | Chipcard                             | (nicht veröffentlicht) | 7:00 |              | Л       |     | 1,6 |           | $\overline{E}$             | Auf einen Blick<br>Die Befreiung von Schimmelpilzen im Körper - spezifische Frequenzen gegen Aspergillen (Schimmelpilze)<br><b>Bioenergetische Testung</b><br>Am Ort des Geschehens, z.B. Lungen-Meridian bei Asthma, Leber-Meridian bei Leber-Belastung<br>Zur Selbsthilfe:<br>Unterstützende ChipCards:<br>· Mit BiBlo vorbereiten<br>· DTX aktiviert Ausscheidungen und Entgiftungen<br>- Diamond Shield Programm Grundausgleich des Energieniveaus<br>Intensivierung:<br>· FvE - tägl. 8 Min. zur Öffnung des intrazellulären Raumes<br>Zusätzlich:<br>Je nach Erkrankung mit anderen ChipCards kombinieren, z.B. bei Asthma mit dem Asthma-Chip, bei Leber-<br>Belastung mit dem Leber-Chip, usw.                                                                                                    | > Asthma       | 10:00<br>$\overline{2}$              |
| Asthma              | Aspergillen<br>nach Baklavan         | (nicht veröffentlicht) | 3:00 |              | ╨       |     | 1,6 |           | $\mathbf i$                | Zur Wirkungsweise<br>Diese ChipCard ist deshalb ein essentieller Bestandteil der Diamond Shield-Therapie, da bei fast allen<br>Krankheiten der Befall durch Aspergillen eine Rolle spielt, so zum Beispiel bei Asthma, Heuschnupfen,<br>Leberbelastungen und Krebs. Eine ASP-ChipCard-Anwendung wird daher auch bei Alkoholentgiftungen und<br>generellen Schwierigkeiten bei Ausleitungen anwendet.<br>Anwendung Zeit (Minuten)<br>ASP <sub>1</sub><br>07:00<br>03:00<br>ASP <sub>2</sub><br>Therapieunterstützende Empfehlungen<br>Als unterstützende Maßnahme einer Therapie gegen Asper-gillen empfehlen wir Ihnen die Einnahme von<br>Samento, 2x 8 Tropfen. Wichtig!<br>Zur Entgiftung: VegiManna, täglich 1 Teelöffel in ein Glas lauwarmes Wasser<br>Informationen zu VegiManna erhalten Sie in der Broschüre "Über die Heilkraft der Gemüse" von Stephan<br>Wiede. |                |                                      |
|                     | Chipcard<br>Asthma nach<br>Dr. Clark | (nicht veröffentlicht) | 4:00 | 8            | Л       |     | 5.0 |           | $\bigcirc$<br>$\mathbf{i}$ |                                                                                                    |                |                                      |
|                     |                                      | (nicht veröffentlicht) | 5:00 |              | M       |     | 1,4 |           |                            | <b>Auf einen Blick</b><br>Großartige Erfolge, auch bei schwerem Asthma<br>Bioenergetische Testung durch Therapeut Lungenmeridian oder direkt auf der Lunge<br>Zur Selbsthilfe:<br>Unterstützende ChipCards:<br>• METALL Dämpfung (5 Elemente) - täglich<br>- Lu (Lunge) - jeden 2. Tag                                                                                                    |                |                                      |
| 5 Einträge gefunden |                                      |                        |      |              |         |     |     |           |                            | A A B C D E F G H I J K L M N O O P Q R S T U O V W X Y Z                                                                                                    |                |                                      |

*Abbildung 24: "Fallbeispiel Asthma (aus der Chipcard Bibliothek): Übertragung auf eine Chipkarte" (Speicherplatz-Anzeige)*

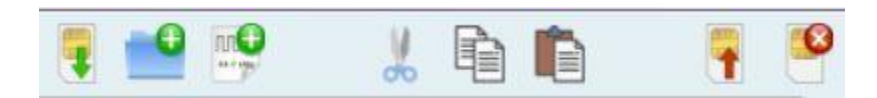

In der rechten oberen Ecke Ihres Chipcard Creators sehen Sie zudem acht verschiedene Symbole (siehe Bild, von links nach rechts) **(außerdem Abb. 19, grüne Markierung)**:

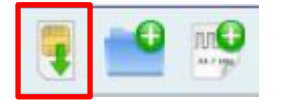

**"Änderungen auf Chipkarte speichern": Achtung, bei den Standard Chipkarten können die ausgewählten Sequenzen / Programme nach dem Speichern auf die Chipkarte NICHT mehr**  geändert werden, da diese nur 1x beschreibbar sind! Ohne "Änderungen auf Chipkarte speichern" bleibt die Chipkarte leer. Bei einer lizenzierten Pro Version und aufgrund dessen mehrfach beschreibbaren Master Chipkarten ist dieser Vorgang ohne Bedenken anzuwenden, da es einfach geändert und daher auch wieder rückgängig gemacht werden kann.

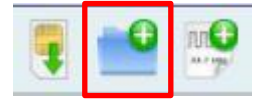

**"Sequenz hinzufügen":** Nur mit der kostenpflichtigen Pro Version und gültigem Lizenzschlüssel verwendbar, bei der kostenlosen Version nicht anwählbar / nicht verfügbar.

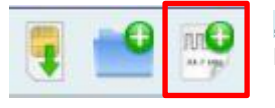

**"Frequenzprogramm hinzufügen":** Nur mit der kostenpflichtigen Pro Version und gültigem Lizenzschlüssel verwendbar, bei der kostenlosen Version nicht anwählbar / nicht verfügbar.

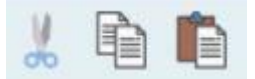

Symbole "Ausschneiden", "Kopieren" und "Einfügen": Nur mit der kostenpflichtigen Pro Version und gültigem Lizenzschlüssel verwendbar, bei der kostenlosen Version nicht anwählbar / nicht verfügbar.

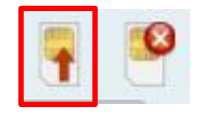

**"Änderungen verwerfen und Chipkarte neu laden":** Wollen Sie Änderungen auf Ihrer eingelegten Chipkarte verwerfen und die Chipkarte neu laden, drücken Sie diesen Button. Die Schaltfläche ist nur aktiv, wenn die Chipkarte verändert wurde.

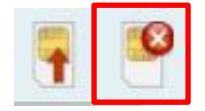

**"Inhalt der Chipkarte löschen":** Nur mit der kostenpflichtigen Pro Version und gültigem Lizenzschlüssel verwendbar, bei der kostenlosen Version nach dem Speichern nicht anwählbar / nicht verfügbar, da Standard Chipkarten nur 1x beschreibbar sind und nur Master Chipkarten mehrfach beschrieben werden können!

#### **Verwenden Sie Chipkarten mit dem Diamond Shield ODER Biowave Zapper:**

Bevor Sie eine Chipkarte erstellen, ist es wichtig, dass Sie wissen, für welches Gerät die Chipkarte verwendet werden soll – denn wenn Sie sich einmal entschieden haben, können Sie diese Entscheidung für die eingelegte Chipkarte nicht widerrufen.

#### **Diamond Shield Zapper:**

Wenn das Gerät, mit dem Ihre Chipkarte verwendet wird, Teil der Diamond Shield Serie ist, müssen Sie keine weiteren Aktionen durchführen – Sie können einfach Ihre Chipkarte in Ihren USB – Chipkartenschreiber einlegen und Ihre gewählten Programme speichern, da "Diamond Shield" als Grundeinstellung standardmäßig ausgewählt ist.

#### **Biowave Zapper:**

Wenn das Gerät, mit dem die Chipkarte verwendet wird allerdings ein Biowave Zapper ist, müssen Sie die Chipkarte zunächst formatieren, bevor Sie die gewählten Programme speichern können.

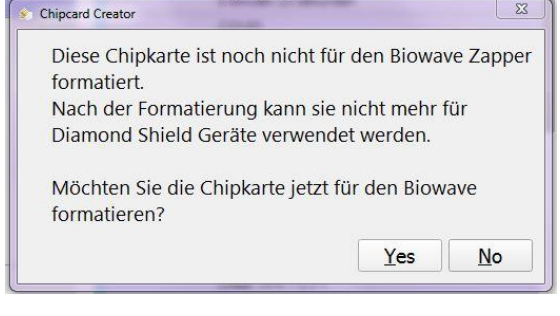

**ABER ACHTUNG: Sobald die Chipkarte für Biowave formatiert ist, können Sie diesen Schritt nicht widerrufen! Die Chipkarte kann nach dem Formatieren nicht mehr mit einem Diamond Shield Zapper verwendet werden.**

**Bis zu diesem Punkt hat sich die Anleitung hauptsächlich auf die kostenlose Standard Version des Chipcard Creators bezogen. Diese kostenlose Variante kann jedoch auch in eine kostenpflichtige Pro Version (mit erweitertem Leistungsumfang) umgewandelt werden. Zum Leistungsumfang der normalen Standard Version kommen dann zusätzlich u.a. noch folgende Funktionen hinzu:**

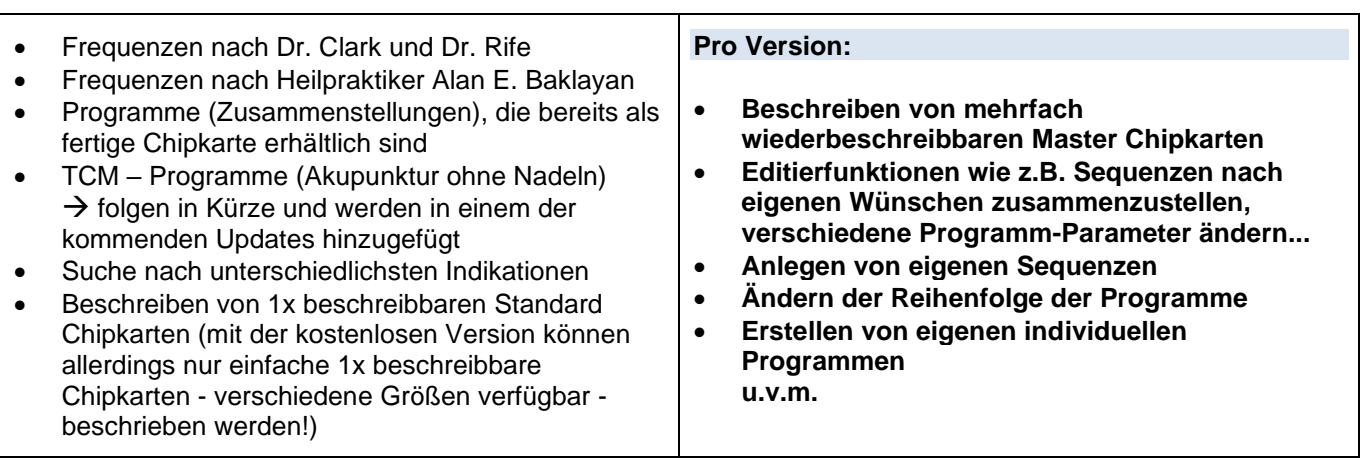

#### **Anleitung zum Freischalten der kostenpflichtigen Pro Version:**

Wollen Sie nun Ihre kostenlose Standard Version zur kostenpflichtigen Pro Version (mit erweitertem Leistungsumfang, siehe Beschreibung oben) upgraden, müssen zunächst folgende Schritte durchgeführt werden:

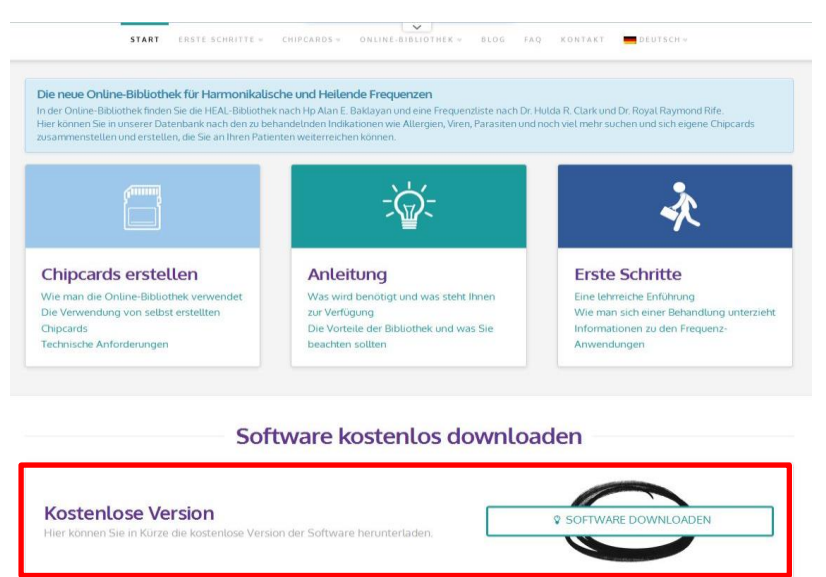

*Abbildung 25: "Startseite der Healing Frequency Website" (www.healing frequency.com)*

Haben Sie die kostenlose Standard Version bereits erfolgreich auf der Webseite **www.healingfrequency.com** heruntergeladen (für die Beschreibung hierzu sehen Sie Seite 5ff. dieser Anleitung) und haben sich dafür entschieden Ihr Programm nun zur Pro Version upzugraden (um den erweiterten Leistungs-umfang wie beispielsweise das Beschreiben von mehrfach wiederbeschreibbaren Master Chipkarten, die verschiedenen Editierfunktionen für vorhandene Programme, Änderungen der Reihenfolge der verschiedenen Programme oder sogar das Erstellen eigener Programme nutzen zu können), gehen Sie bitte wie folgt vor:

- Öffnen Sie Ihre bereits installierte, kostenlose Standard Version des Chipcard Creators.
- Nun klicken Sie auf das kleine Zahnrädchen im oberen rechten Bereich des Chipcard Creators **(Abb. 26, rote Markierung)**.

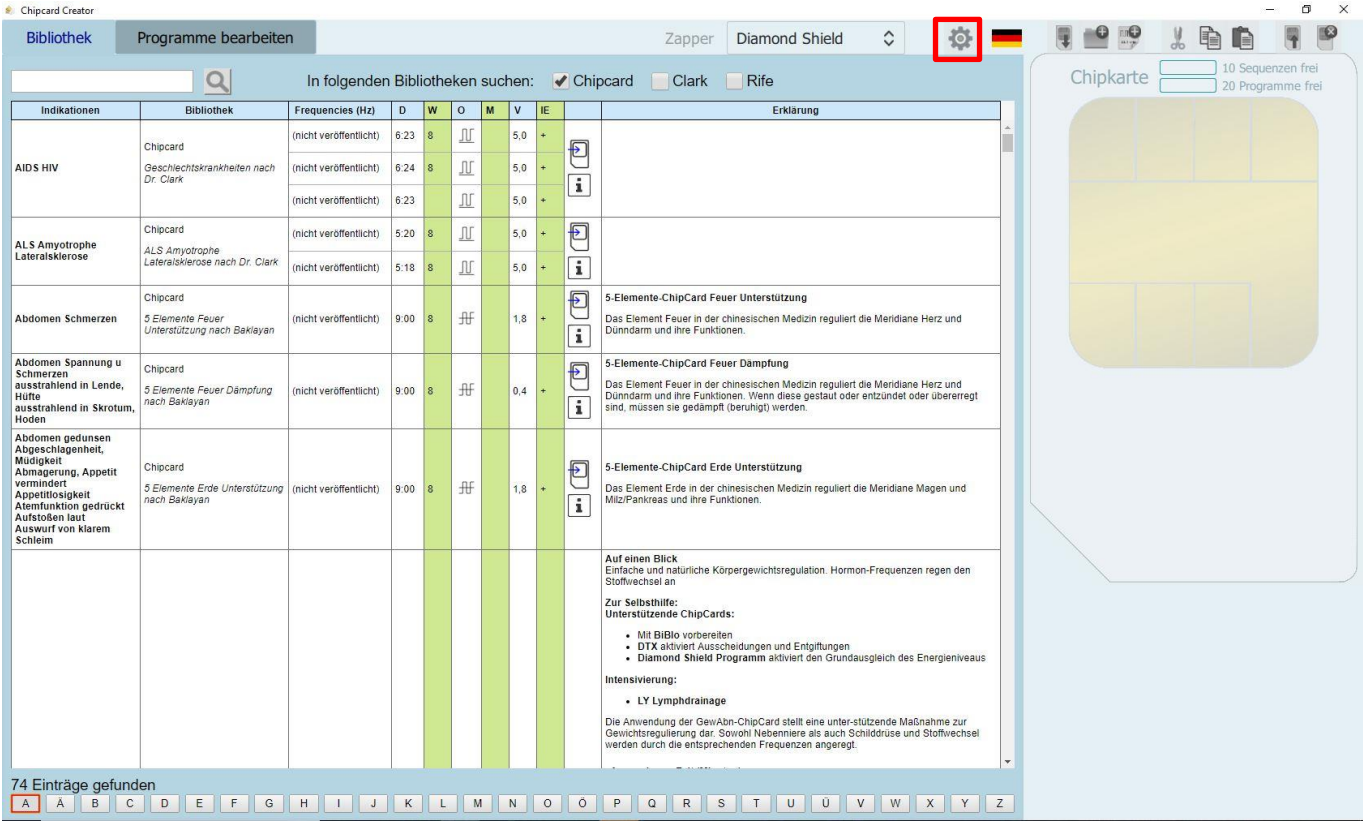

*Abbildung 26: "Startbildschirm des Chipcard Creators" (Zahnrad / Einstellungen)*

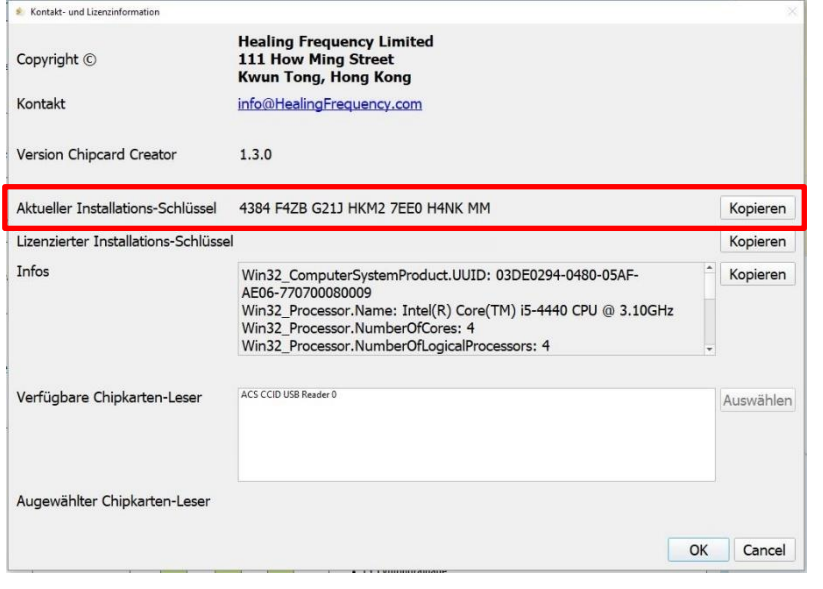

- Haben Sie auf das Zahnrad geklickt öffnet sich ein weiteres sog. "Kontakt- und Lizenzinformation" Fenster **(Abb. 27)**.

- Unter "Aktueller Installations-Schlüssel" sehen Sie Ihren individuellen 26-stelligen Code, der eigens für Ihren PC erstellt wurde **(Abb. 27, rote Markierung)**.

- Wollen Sie nun Ihre Standard Version auf die kostenpflichtige Pro Version upgraden schicken Sie bitte **Ihren individuellen 26 stelligen Code (Abb. 27, rote Markierung)** und **Ihren vollständigen Vor- und Nachnamen** in einer E-Mail an:

*Abbildung 27: Chipcard Creator (Zahnrad): "Kontakt- und Lizenzinformation"*

 **info@healingfrequency.com**

- Nach Überprüfung und erfolgreichem Zahlungseingang erhalten Sie eine Bestätigungsmail, dass Sie erfolgreich zur Benutzung der Pro Version freigeschalten wurden. Fertig! Beim nächsten Öffnen Ihres Chipcard Creators sind Sie glücklicher Besitzer und Nutzer der Pro Version und können nun – zusätzlich zum bisherigen Leistungsumfang Ihrer Standardversion – Master Chipkarten beschreiben, die Editierfunktion für vorhandene Programme nutzen, die Reihenfolge der verschiedenen Programme ändern, eigene Programme erstellen, Sequenzen und Frequenz-programme hinzufügen u.v.m.
- Wenn Sie nun erneut Ihren Chipcard Creator öffnen und noch einmal auf das Zahnrad im oberen rechten Bereich klicken (Abb. 26) sehen Sie unter Ihrem "Aktuellen Installations-Schlüssel" (Abb. 27) nun auch Ihren "Lizenzierten Installations-Schlüssel". Herzlichen Glückwunsch!

# **Achtung! Wichtiger Hinweis**

**Bitte beachten Sie, dass diese Freischaltung an EINEN Computer gebunden ist! Der Installations-Schlüssel (und damit auch der Lizenzschlüssel) ist an ein Gerät gebunden (da dieser automatisch hierfür generiert wird) und kann – sollten Sie diesen beispielsweise für Ihren PC benutzt haben – nun nicht mehr an einem anderen Gerät Ihrer Wahl (wie einem Laptop) benutzt werden, da der Installations-Schlüssel automatisch generiert und sich aus dem installierten Betriebssystem und der verwendeten Hardware berechnet.**

**Sollte also ein neues Betriebssystem auf Ihrem Computer installiert werden müssen, auf dem Sie Ihre Pro Version lizenziert haben, muss der nun veraltete Schlüssel, der dadurch nicht mehr nutzbar ist, zunächst deaktiviert und nach der Installation des neuen Betriebssystems (mit einem dafür neu generierten Installations-Schlüssel) mit einem neuen Lizenzschlüssel aktiviert werden. Dies geschieht ähnlich wie oben in der Anleitung beschrieben: Sie schicken hierfür eine E-Mail an info@healingfrequency.com mit dem zu deaktivierenden (veraltetem) Code, Ihren aktuellen Installations-Schlüssel und Ihren vollständigen Namen. Eine einfache Deaktivierung und Neuaktivierung auf einem anderen Gerät – beispielsweise beim Kauf eines neuen Computers oder Wechsels – ist kostenlos, solange der Lizenzschlüssel nur für ein Gerät verwendet wird.**

Mit der nun erfolgreich freigeschaltenen Pro Version können Sie den gesamten Leistungsumfang der Software nutzen. Zum Beispiel können Sie mehrfach wiederbeschreibbare Master Chipkarten **(zu sehen in Abb. 28, rote Markierung)** beschreiben, neue Ordner anlegen, Programme bearbeiten **(Abb. 29)**, diese nach Ihren Wünschen editieren, Sequenzen und Programme hinzufügen u.v.m. **(Abb. 29 – 31)**. Auch die verschiedenen Programme, Namen und die einzelnen Parameter wie Abspieldauer oder Intensität können vom Benutzer einer Pro Version editiert werden **(siehe Beispiele Abb. 29 – Abb. 31)**.

| Chipcard Creator                  |                   |                                                                              |                                   |   |              |                |                  | $\times$<br>$\sigma$                                                                                                    |  |
|-----------------------------------|-------------------|------------------------------------------------------------------------------|-----------------------------------|---|--------------|----------------|------------------|----------------------------------------------------------------------------------------------------|--|
| <b>Bibliothek</b>                 |                   | Programme bearbeiten                                                         |                                   |   |              |                |                  | $\hat{\cdot}$<br>E<br>Diamond Shield<br>Zapper                                                                                                    |  |
|                                   |                   | Q                                                                            | In folgenden Bibliotheken suchen: |   |              |                |                  | 10 Sequenzen frei<br>MasterCard<br>Chipcard ✔ Clark ✔ Rife<br>58 Programme frei                                                                                                    |  |
| Indikationen                      | <b>Bibliothek</b> | Frequencies (Hz)                                                             | $\mathbf{D}$                      | W | M<br>$\circ$ | V<br><b>IE</b> |                  | Erklärung                                                                                                    |  |
| <b>ADHS</b><br><b>ADS</b>         | Rife              | 3.230                                                                        | 4:00                              |   | 册            | 0.5            | ₽<br>i           | Psychische Störung gekennzeichnet durch Unaufmerksamkeit, Ablenkbarkeit, Lernstörungen etc. mit<br>oder ohne Überaktivität, motorischer Unruhe.<br>Beginnend i.d.R. vor dem 7. Lebensjahr und tritt in mindestens 2 Lebensbereichen dauerhaft auf<br>(Familie, Schule, bestimmte Situationen). Trauma und Missbrauch müssen ausgeschlossen werden. Es<br>können Grunderkrankungen wie Schilddrüsenstörung oder Atlasverschiebung (1. Halswirbel) bzw.<br>Medikamenten-Nebenwirkung (Prozac) beteiligt sein<br>n.<br>Süßstoffe wie Aspartam, chemische Zusätze (etwa Farbstoffe) und Allergene wie Weizen oder Soja<br>karenzieren. Auffallend viele Kinder mit ADS haben Elsenmangel. Folsäure und Vitamin B12 sind an der<br>Eisenaufnahme beteiligt. In der Aromatherapie werden sesquiterpen-haltige Öle verwendet (z.B.<br>Sandelholz, Rosenholz, Kamille). Bei Schlafstörung finden die gleichen Frequenzen Anwendung.<br>Siehe auch / Testen: Shigellen, Chlamydien, Schilddrüse, Elektrosmog, elektrische Ladung,<br>rechtsdrehende Felder (Benker-L. aufladend)<br>DD: Trauma, Autismus |  |
|                                   |                   | 200.238                                                                      | 4:00                              |   | 卅            | 0.5            |                  |                                                                                                    |  |
| <b>AIDS</b>                       | Rife              | 450.683.714.776.<br>802, 1,55k, 830,<br>1.489k                               | 4:00                              |   | 开            | 0,8            | ₽                | ChipCard ImVir-m<br>Acquired Immune Deficiency Syndrome, erworbene Immunschwäche. Immunzellen CD4+T-<br>Lymphozyten werden durch den HI-Virus (Humanes Immundefizienz-Virus, HIV) zerstört. Dadurch                                                                                                    |  |
|                                   |                   | 2,42k, 2,625k, 3,554k 4:00                                                   |                                   |   | 毌            | 1.0            |                  | zahlreiche opportunistische Infektionen (zB Kaposi-Sarkom, Lymphome, Gürtelrose, Pneumonie,<br>Mycoplasmen, Zytomegalie-Virus) die letzlich letal sind. Schlechte Lebensbedingungen und Umweltgifte<br>begünstigen Infektionen und beeinflussen den Krankheitsverlauf negativ.<br>Siehe auch /Testen: HIV                                                                                                    |  |
|                                   |                   | 5k                                                                           | 4:00                              |   | #            | 1.2            |                  |                                                                                                    |  |
|                                   |                   | 1.2.250.1.44.20.72.<br>95, 125, 249                                          | 4:00                              |   | 毌            | 0.5            | Đ                |                                                                                                    |  |
|                                   | Rife              | 333.523.768.786.<br>418                                                      | 4:00                              |   | 卅            | 0.8            | $\mathbf{i}$     |                                                                                                    |  |
|                                   | Rife              | 428, 440, 444,<br>1.865k, 448, 450.<br>465, 522, 590, 600,<br>625, 685, 700  | 4:00                              |   | 开            | 0.8            | Đ<br>$\mathbf i$ |                                                                                                    |  |
|                                   | Rife              | 660, 690, 727.5, 760.<br>776, 780, 787, 802,<br>1,55k, 813, 804, 813,<br>832 | 4:00                              |   | 升            | 0.8            | Đ<br>i           | ChipCard ImVir-m<br>Das Humane Immundefizienz-Virus (HIV) ist der Erreger von AIDS (Acquired Immunodeficiency                                                                                                    |  |
|                                   |                   | 880, 1k, 1, 113k, 1,5k,<br>1.6k. 1.8k. 2.008k.<br>2.127k. 2.17k              | 4:00                              |   | 升            | 0.8            | ₽                | Syndrome, erworbenes Immundefizienzsyndrom). Symptome nach Infektion: Inkubationszeit ca. 3-6<br>Wochen, Fieber, starker Nachtschweiß, Abgeschlagenheit, Hautausschläge, orale Ulzerationen,<br>Arthralgien, wegen grippeähnlicher Symptome oft unerkannt.<br>Mehrjährige Laterazphase mit veränderten Blutwerten und schleichender Lipodystrophie. Zunehmende<br>Schwächung des Immunsystems mit gehäuften Erkrankungen. CD4+- Helf                                                                                                    |  |
| <b>AIDS Virus</b>                 | Rife              | 2.489k, 2.72k                                                                | 4:00                              |   | 毌            | 1,0            | $\mathbf{i}$     | zerstört. Dadurch nach mehreren Jahren Ausbruch von AIDS mit opportunistischen Infektionen durch<br>Viren, Bakterien, Pilze oder Parasiten, Kaposi-Sarkom, malignes Lymphom, HIV-Enzephalopathie,                                                                                                    |  |
|                                   |                   | 1.57k. 1.77k                                                                 | 4:00                              |   | 卅            | 0, 8           |                  | Wasting-Syndrom. Begünstigend für einen AIDS-Ausbruch und Folgeerkrankungen sind<br>Nährstoffmangel, toxische Belastungen (zB Fluorid, Benzol) und Grunderkrankungen (u.a. Epstein-Barr-                                                                                                    |  |
|                                   |                   | 2k                                                                           | 4:00                              |   | 毌            | 0.8            |                  | Virus, Mycoplasma, Parasiten)<br>Siehe auch / Testen: AIDS                                                                                                    |  |
|                                   |                   | 3k 3 04k 3 14k                                                               |                                   |   |              |                |                  |                                                                                                    |  |
| 214 Einträge gefunden<br>ABC<br>A |                   | DEFGHIJKLMN                                                                  |                                   |   |              |                |                  | 0  <br>O P Q R S T<br>U U V W X Y Z                                                                                                    |  |
|                                   |                   |                                                                              |                                   |   |              |                |                  |                                                                                                    |  |

*Abbildung 28: "Ansicht des Chipcard Creators (Pro Version) mit eingesteckter Master Chipkarte"*

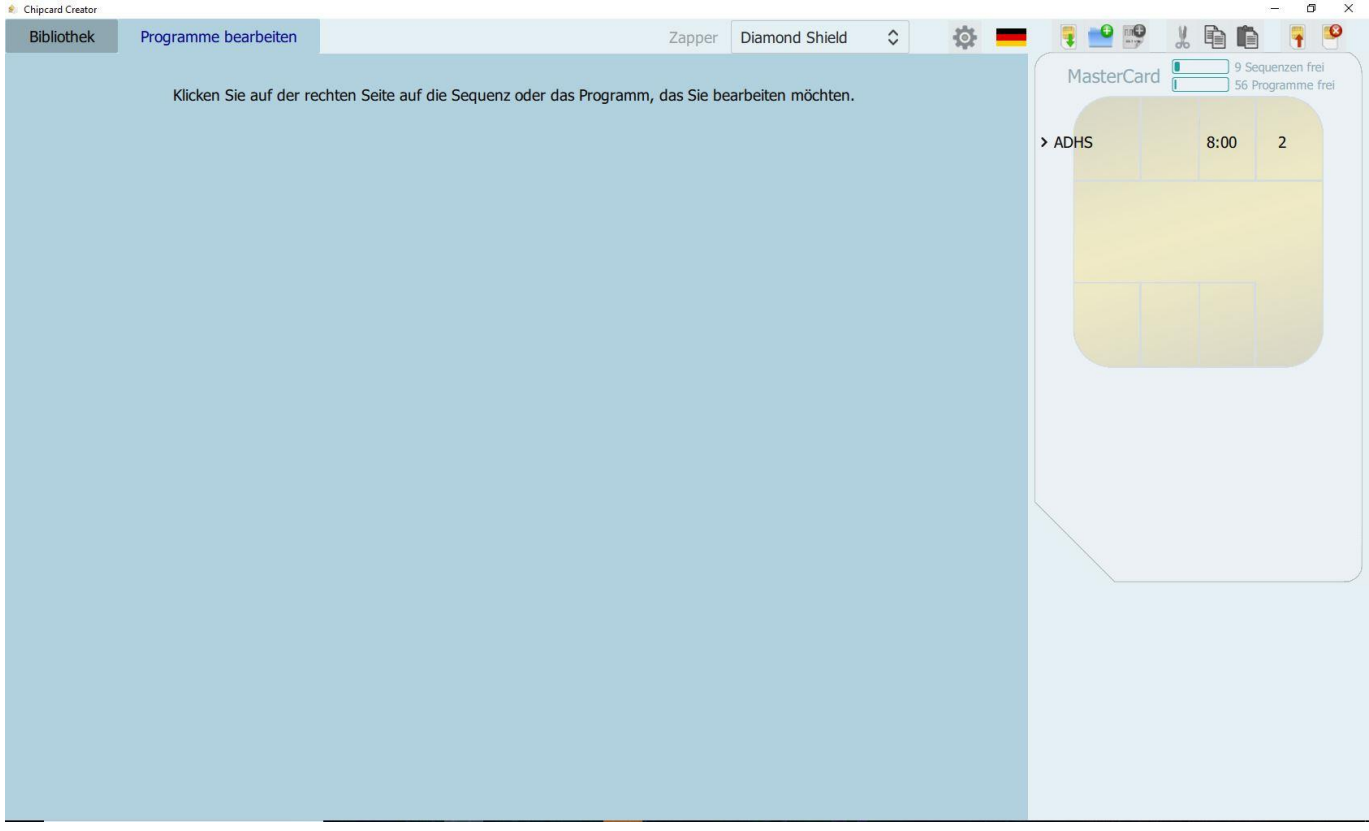

*Abbildung 29: "Leistungsspektrum der kostenpflichtigen Pro Version: Bearbeitungs- und Editierbeispiele"*

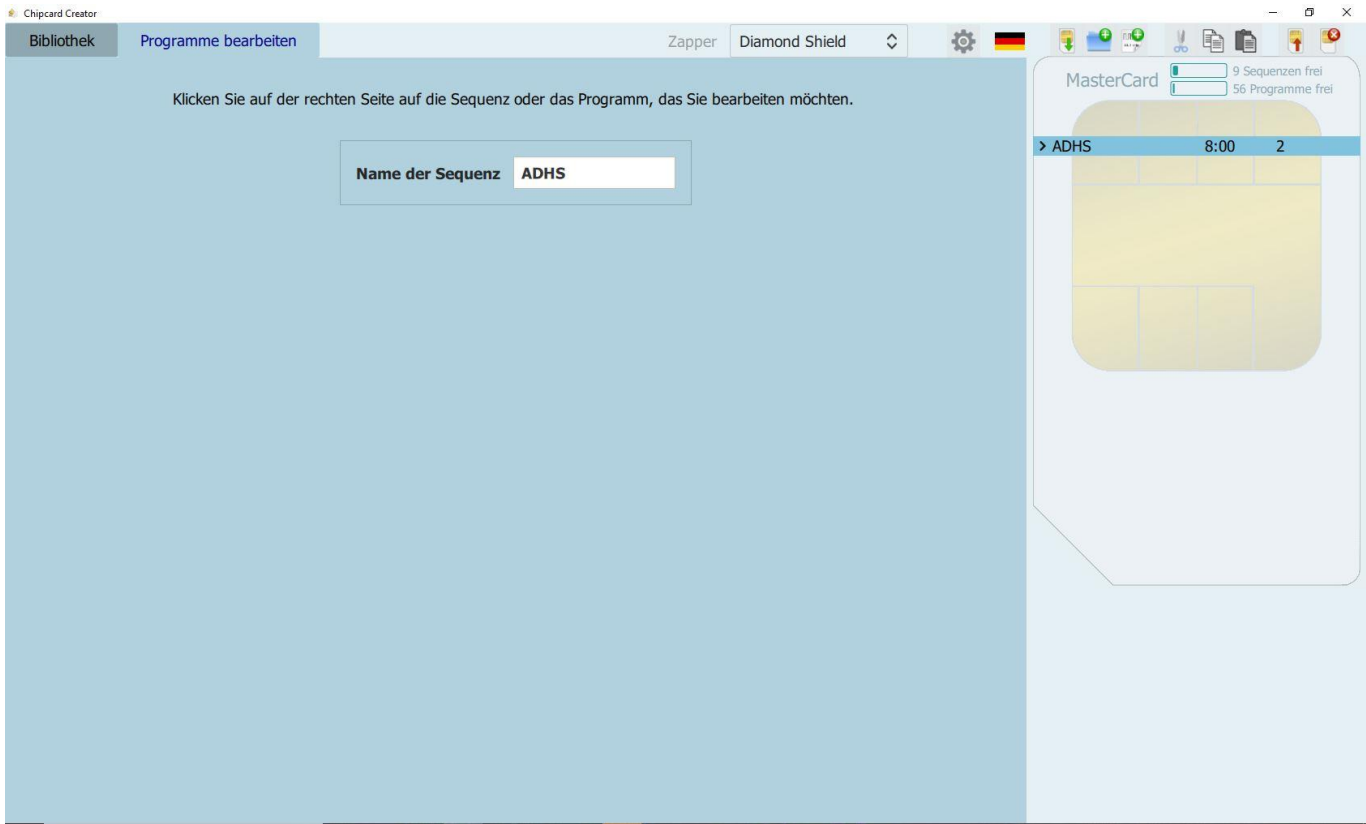

*Abbildung 30: "Leistungsspektrum der kostenpflichtigen Pro Version: Bearbeitungs- und Editierbeispiele"*

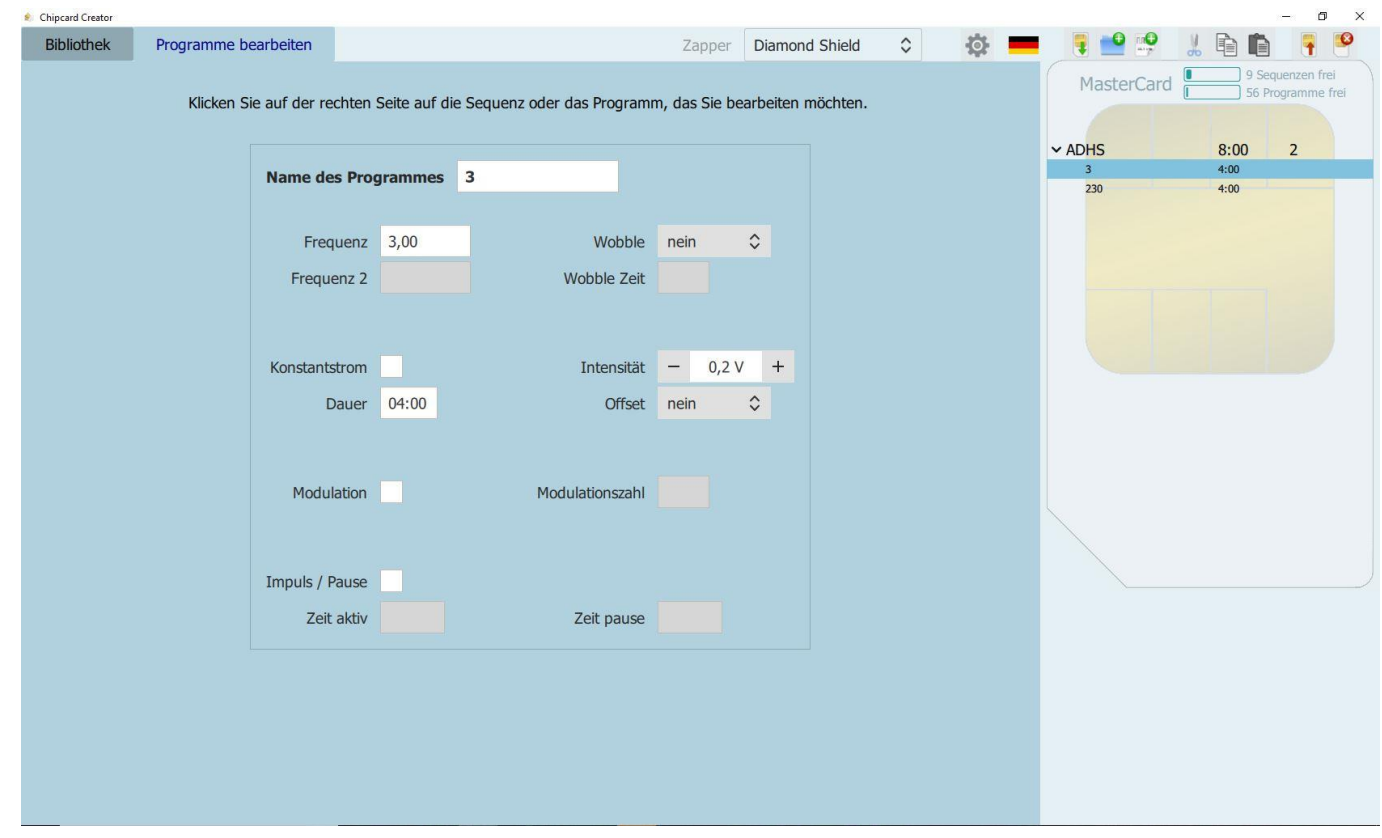

*Abbildung 31: "Leistungsspektrum der kostenpflichtigen Pro Version: Bearbeitungs- und Editierbeispiele"*

Eine ebenfalls interessante Funktion ist, dass Sie außerdem die Möglichkeit haben Sequenzen für Ihren alten Biowave Zapper auf Chipkarten zu schreiben. Hierfür müssen Sie nur im Startbildschirm des Chipcard Creators anstatt des vorausgewählten "Diamond Shield" (z.B. Abb. 5), den "Biowave" als gewünschtes Zapper-Modell auswählen **(siehe Abb. 32, rote Markierung)**. Bitte beachten Sie hierfür ebenfalls den Hinweis auf Seite 18 dieser Anleitung.

| <b>Chipcard Creator</b>    |                                          |                                                                               |      |   |         |   |              |    |                                         |                                                                                                    | ▫                      |
|----------------------------|------------------------------------------|-------------------------------------------------------------------------------|------|---|---------|---|--------------|----|-----------------------------------------|----------------------------------------------------------------------------------------------------|------------------------|
| <b>Bibliothek</b>          | Programme bearbeiten                     |                                                                               |      |   |         |   |              |    |                                         | jо,<br>Biowave<br>Zapper                                                                                                    |                        |
|                            | $\alpha$                                 |                                                                               |      |   |         |   |              |    |                                         | In folgenden Bibliotheken suchen: V Chipcard V Clark V Rife                                                                                                    |                        |
| Indikationen               | <b>Bibliothek</b>                        | <b>Frequencies (Hz)</b>                                                       | D    | W | $\circ$ | M | $\mathsf{V}$ | IE |                                         | Erklärung                                                                                                    |                        |
| <b>ADHS</b><br>ADS         | Rife                                     | 3.230                                                                         | 4:00 |   | 毌       |   | 0,5          |    | $\overline{\mathbf{P}}$<br>$\mathbf{i}$ | Psychische Störung gekennzeichnet durch Unaufmerksamkeit, Ablenkbarkeit,<br>Lernstörungen etc. mit oder ohne Überaktivität, motorischer Unruhe.<br>Beginnend i.d.R. vor dem 7. Lebensjahr und tritt in mindestens 2 Lebensbereichen<br>dauerhaft auf (Familie, Schule, bestimmte Situationen). Trauma und Missbrauch<br>müssen ausgeschlossen werden. Es können Grunderkrankungen wie<br>Schilddrüsenstörung oder Atlasverschiebung (1. Halswirbel) bzw. Medikamenten-<br>Nebenwirkung (Prozac) beteiligt sein<br>Süßstoffe wie Aspartam, chemische Zusätze (etwa Farbstoffe) und Allergene wie<br>Weizen oder Soja karenzieren. Auffallend viele Kinder mit ADS haben Eisenmangel.<br>Folsäure und Vitamin B12 sind an der Eisenaufnahme beteiligt. In der Aromatherapie<br>werden sesquiterpen-haltige Öle verwendet (z.B. Sandelholz, Rosenholz, Kamille).<br>Bei Schlafstörung finden die gleichen Frequenzen Anwendung.<br>Siehe auch / Testen: Shigellen, Chlamydien, Schilddrüse, Elektrosmog, elektrische<br>Ladung, rechtsdrehende Felder (Benker-L. aufladend)<br>DD: Trauma, Autismus |                        |
|                            |                                          | 200.238                                                                       | 4:00 |   | 毌       |   | 0,5          |    |                                         |                                                                                                    |                        |
| <b>AIDS</b>                | Rife                                     | 450.683.714.776.<br>802. 1.55k. 830.<br>1.489k                                | 4:00 |   | 毌       |   | 0,8          |    | Đ                                       | ChipCard ImVir-m<br>Acquired Immune Deficiency Syndrome, erworbene Immunschwäche. Immunzellen<br>CD4+T-Lymphozyten werden durch den HI-Virus (Humanes Immundefizienz-Virus,<br>HIV) zerstört. Dadurch zahlreiche opportunistische Infektionen (zB Kaposi-Sarkom,                                                                                                    |                        |
|                            |                                          | 2,42k, 2,625k, 3,554k 4:00                                                    |      |   | 毌       |   | 1,0          |    |                                         | Lymphome, Gürtelrose, Pneumonie, Mycoplasmen, Zytomegalie-Virus) die letzlich<br>letal sind. Schlechte Lebensbedingungen und Umweltgifte begünstigen Infektionen<br>und beeinflussen den Krankheitsverlauf negativ.                                                                                                    |                        |
|                            |                                          | 5k                                                                            | 4:00 |   | 册       |   | 1,2          |    |                                         | Siehe auch /Testen: HIV                                                                                                    | <b>Bitte Chipkarte</b> |
|                            | Chipcard                                 | (nicht veröffentlicht)                                                        | 6:23 | 8 | 卫       |   | 5,0          |    | Ø                                       |                                                                                                    | einlegen               |
| <b>AIDS HIV</b>            | Geschlechtskrankheiten nach<br>Dr. Clark | (nicht veröffentlicht)                                                        | 6:24 | 8 | Л       |   | 5,0          |    | ī                                       |                                                                                                    |                        |
|                            |                                          | (nicht veröffentlicht)                                                        | 6:23 |   | 皿       |   | 5.0          |    |                                         |                                                                                                    |                        |
|                            | Rife                                     | 1.2. 250, 1.44, 20.<br>72, 95, 125, 249                                       | 4:00 |   | 卅       |   | 0,5          |    | Đ                                       |                                                                                                    |                        |
|                            |                                          | 333, 523, 768, 786,<br>418                                                    | 4:00 |   | 册       |   | 0,8          |    | $\mathbf i$                             |                                                                                                    |                        |
|                            | Rife                                     | 428, 440, 444,<br>1,865k, 448, 450,<br>465, 522, 590, 600,<br>625, 685, 700   | 4:00 |   | 册       |   | 0,8          |    | $\overline{\mathbf{C}}$<br>$\mathbf i$  |                                                                                                    |                        |
|                            | Rife                                     | 660, 690, 727, 5, 760,<br>776, 780, 787, 802,<br>1,55k, 813, 804, 813,<br>832 | 4:00 |   | 开       |   | 0,8          |    | 包<br>$\mathbf i$                        | ChipCard ImVir-m<br>Das Humane Immundefizienz-Virus (HIV) ist der Erreger von AIDS (Acquired<br>Immunodeficiency Syndrome, erworbenes Immundefizienzsyndrom). Symptome nach                                                                                                    |                        |
|                            |                                          | 880, 1k, 1, 113k, 1, 5k,<br>1.6k, 1.8k, 2,008k,<br>5.1571.5.47                | 4:00 |   | 毌       |   | 0,8          |    | $\blacksquare$                          | Infektion: Inkubationszeit ca. 3-6 Wochen, Fieber, starker Nachtschweiß,<br>Abgeschlagenheit, Hautausschläge, orale Ulzerationen, Arthralgien, wegen<br>nrinnašhnlichar Sumntoma oft unarkannt                                                                                                    |                        |
| 288 Einträge gefunden<br>A | ABCDEFGHIJKL                             |                                                                               |      |   | M       | N |              |    | 0 0 P                                   | QRSTU<br>$\cup$<br>VW<br>X Y Z                                                                                                    |                        |

*Abbildung 32: "Ansicht des Chipcard Creators: Auswahl des gewünschten Zapper-Modells (in diesem Fall Biowave)"*

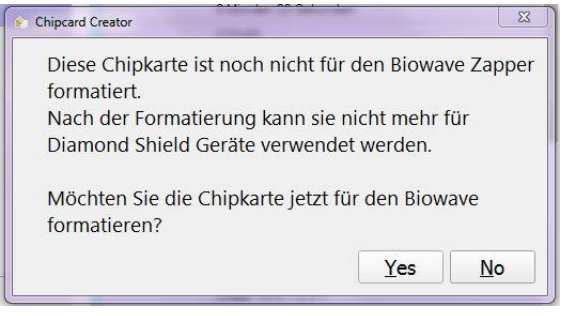

Haben Sie das Zapper-Modell "Biowave" ausgewählt und eine leere Chipkarte (sei es nun eine der Standard Chipkarten oder eine der Master Chipkarten) im USB – Chipkartenschreiber an Ihrem Computer angeschlossen, werden Sie vom Programm gefragt, ob die eingelegte Chipkarte nun für den Biowave formatiert werden soll **(siehe Abb. 33)**.

*Abbildung 33: "Warnhinweis zur Formatierung der Chipkarte (Biowave)"*

**Achtung: Wenn die Chipkarte einmal formatiert wurde, kann diese nun NICHT mehr in Diamond Shield Modellen verwendet werden!!! Außerdem können auf dem Biowave natürlich nur ein Bruchteil der Sequenzen und Programme benutzt werden. Den vollen Leistungsumfang erhalten Sie nur mit den Diamond Shield Modellen.**

Natürlich können Sie Ihre Software auch in englischer Sprachausgabe nutzen, wenn Ihnen das lieber ist. Klicken Sie hierfür einfach auf die Flagge im oberen Bereich Ihrer Software **(Abb. 34, rote Markierung)** und wählen Sie die von Ihnen präferierte Sprache aus (verfügbar sind momentan deutsch und englisch).

| Chipcard Creator                                                                                                    |                                                                                     |                         |      |               |         |                   |     |         |                                       |                                                                                                    |  | $\sigma$<br>$\times$   |
|----------------------------------------------------------------------------------------------------|-------------------------------------------------------------------------------------|-------------------------|------|---------------|---------|-------------------|-----|---------|---------------------------------------|----------------------------------------------------------------------------------------------------|--|------------------------|
| <b>Bibliothek</b>                                                                                                    | Programme bearbeiten                                                                |                         |      |               |         |                   |     |         |                                       | $\hat{\cdot}$<br>Diamond Shield<br>Zapper<br>$\circ$                                                                                                    |  |                        |
|                                                                                                    | $\alpha$                                                                            | deutsch                 |      |               |         |                   |     |         |                                       |                                                                                                    |  |                        |
| Indikationen                                                                                                    | <b>Bibliothek</b>                                                                   | <b>Frequencies (Hz)</b> | D    | W             | $\circ$ | $\mathsf{v}$<br>M |     | IE      |                                       | English<br>Erklärung                                                                                                    |  |                        |
|                                                                                                    | Chipcard                                                                            | (nicht veröffentlicht)  | 6:23 | ۱s            | M       |                   | 5.0 |         | $\overline{E}$                        |                                                                                                    |  |                        |
| <b>AIDS HIV</b>                                                                                                    | Geschlechtskrankheiten nach<br>Dr. Clark                                            | (nicht veröffentlicht)  | 6:24 | $\frac{8}{3}$ | 吅       |                   | 5,0 |         | $\mathbf{i}$                          |                                                                                                    |  |                        |
|                                                                                                    |                                                                                     | (nicht veröffentlicht)  | 6:23 |               | II      |                   | 5.0 |         |                                       |                                                                                                    |  |                        |
| <b>ALS Amyotrophe</b><br>Lateralsklerose                                                                                                    | Chipcard<br>ALS Amyotrophe                                                          | (nicht veröffentlicht)  | 5:20 | ۱R.           | M       |                   | 5.0 |         | Đ                                     |                                                                                                    |  |                        |
|                                                                                                    | Lateralsklerose nach Dr. Clark                                                      | (nicht veröffentlicht)  | 5:18 | 8             | M       |                   | 5.0 |         | $\mathbf{i}$                          |                                                                                                    |  |                        |
| <b>Abdomen Schmerzen</b>                                                                                                    | Chipcard<br>5 Elemente Feuer<br>Unterstützung nach Baklayan                         | (nicht veröffentlicht)  | 9:00 | R.            | 毌       |                   | 1.8 |         | $\mathbf{E}$<br>੮<br>$\mathbf{i}$     | 5-Elemente-ChipCard Feuer Unterstützung<br>Das Element Feuer in der chinesischen Medizin reguliert die Meridiane Herz und<br>Dünndarm und ihre Funktionen.                                                                                             |  |                        |
| Abdomen Spannung u<br>Schmerzen<br>ausstrahlend in Lende,<br>Hüfte<br>ausstrahlend in Skrotum,<br>Hoden                                                                                                    | Chipcard<br>5 Elemente Feuer Dämpfung<br>nach Baklayan                              | (nicht veröffentlicht)  | 9:00 | 8             | 毌       |                   | 0.4 |         | $\mathbf{F}$<br>$\mathbf{i}$          | 5-Elemente-ChipCard Feuer Dämpfung<br>Das Element Feuer in der chinesischen Medizin reguliert die Meridiane Herz und<br>Dünndarm und ihre Funktionen. Wenn diese gestaut oder entzündet oder übererregt<br>sind, müssen sie gedämpft (beruhigt) werden |  | <b>Bitte Chipkarte</b> |
| Abdomen gedunsen<br>Abgeschlagenheit,<br>Müdigkeit<br>Abmagerung, Appetit<br>vermindert<br>Appetitlosigkeit<br><b>Atemfunktion gedrückt</b><br>Aufstoßen laut<br><b>Auswurf von klarem</b><br><b>Schleim</b> | Chipcard<br>5 Elemente Erde Unterstützung   (nicht veröffentlicht)<br>nach Baklavan |                         | 9:00 | 8             | 毌       |                   | 1.8 |         | $\overline{\epsilon}$<br>$\mathbf{i}$ | 5-Elemente-ChipCard Erde Unterstützung<br>Das Element Erde in der chinesischen Medizin requliert die Meridiane Magen und<br>Milz/Pankreas und ihre Funktionen.                                                                                         |  | einlegen               |
|                                                                                                    |                                                                                     |                         |      |               |         |                   |     |         |                                       | <b>Auf einen Blick</b><br>Einfache und natürliche Körpergewichtsregulation. Hormon-Frequenzen regen den<br>Stoffwechsel an                                                                                                    |  |                        |
|                                                                                                    |                                                                                     |                         |      |               |         |                   |     |         |                                       | Zur Selbsthilfe:<br>Unterstützende ChipCards:                                                                                                    |  |                        |
|                                                                                                    |                                                                                     |                         |      |               |         |                   |     |         |                                       | · Mit BiBlo vorbereiten<br>• DTX aktiviert Ausscheidungen und Entgiftungen<br>· Diamond Shield Programm aktiviert den Grundausgleich des Energieniveaus                                                                                                |  |                        |
|                                                                                                    |                                                                                     |                         |      |               |         |                   |     |         |                                       | Intensivierung:                                                                                                    |  |                        |
|                                                                                                    |                                                                                     |                         |      |               |         |                   |     |         |                                       | • LY Lymphdrainage<br>Die Anwendung der GewAbn-ChipCard stellt eine unter-stützende Maßnahme zur<br>Gewichtsregulierung dar. Sowohl Nebenniere als auch Schilddrüse und Stoffwechsel<br>werden durch die entsprechenden Frequenzen angeregt.           |  |                        |
| 74 Einträge gefunden<br>BCD<br>A   <br>A                                                                                                    |                                                                                     | EFGHIJKLM               |      |               |         | N                 |     | $\circ$ |                                       | $O$ $P$<br>Q<br>R<br>S<br>T<br>$\cup$<br>Ü<br>V<br>W<br>X Y Z                                                                                                    |  |                        |

*Abbildung 34: "Sprachauswahl (deutsch oder englisch)"*

Mithilfe dieser Anleitung sollten Sie bestens für die Nutzung der "Healing Frequency" Software und des Chipcard Creators ausgerüstet sein. Nun können wir Ihnen nur noch viel Spaß beim Testen, Experimentieren und Erstellen Ihrer ganz persönlichen, individuellen Chipkarten wünschen!

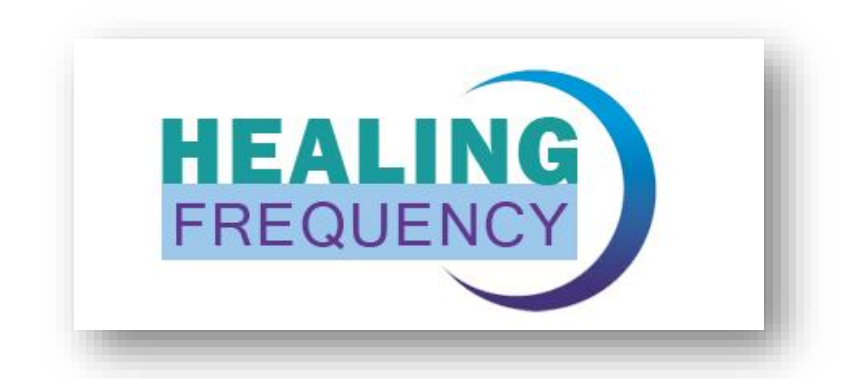

Viel Spals mit der "Healing Frequency"

## **Preisliste Healing Frequency**

**(Stand Preisliste 05.07.2018 – Änderungen vorbehalten) www.healingfrequency.com**

#### **HEALING FREQUENCY**

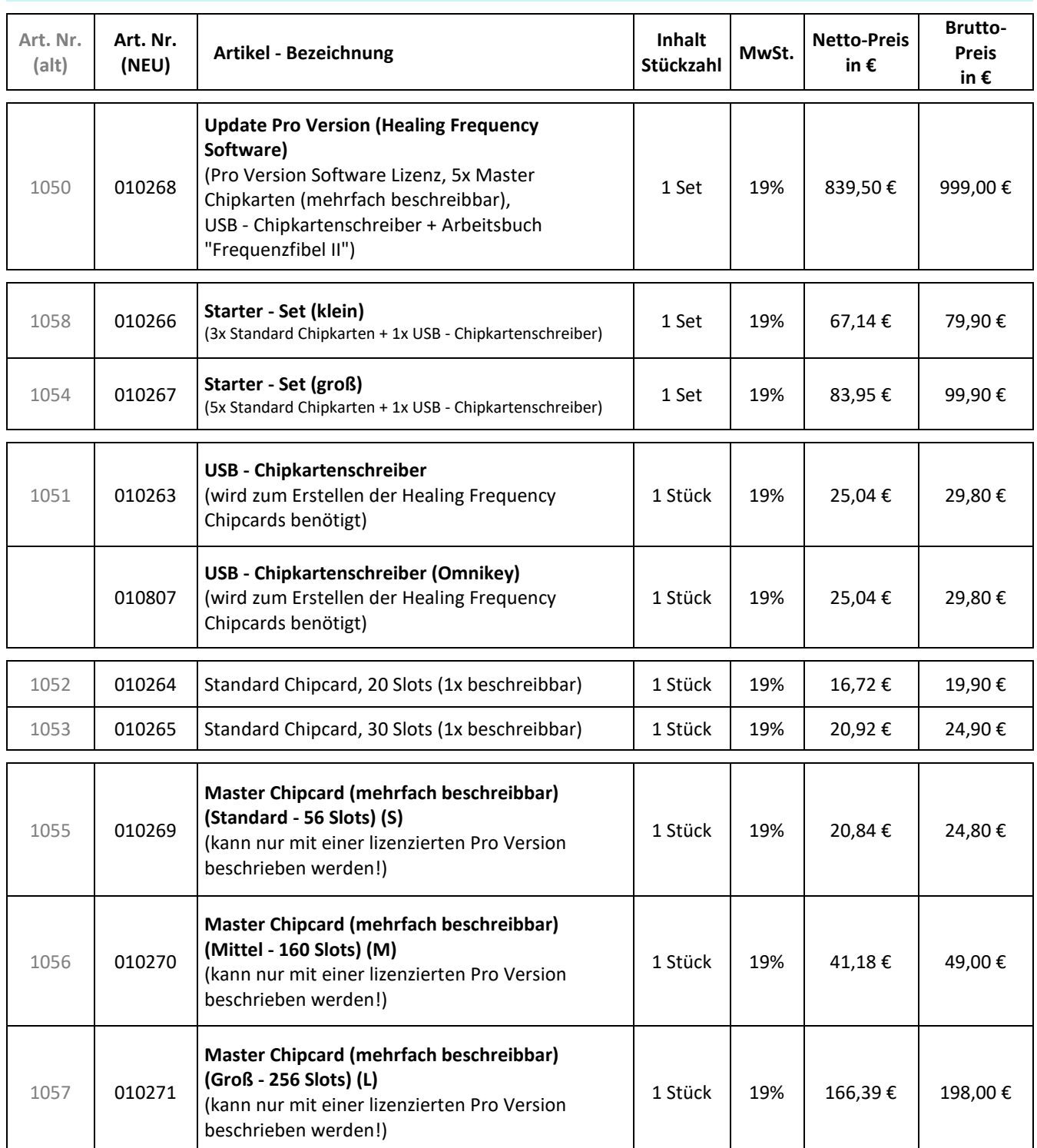

#### **Welche Zapper sind für die "Healing Frequency" Software geeignet?**

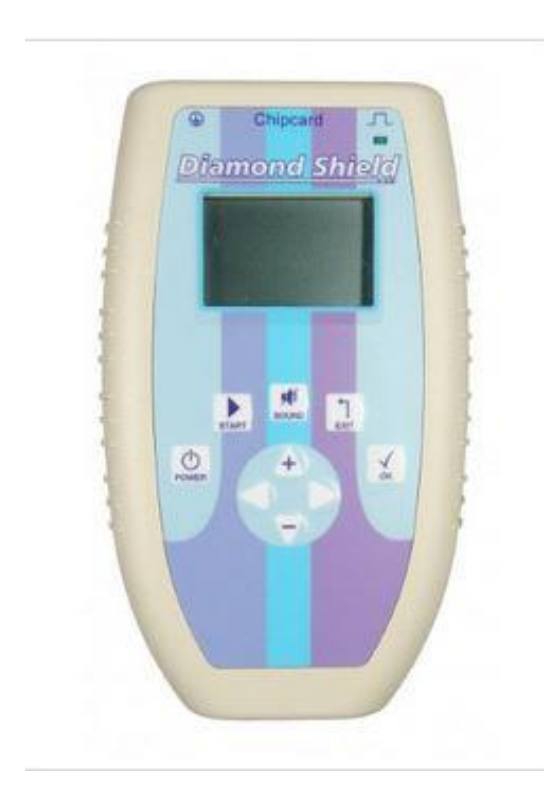

Die Software "Healing Frequency" ist vor allem kompatibel mit allen Versionen der Diamond Shield Zapper Generation, sowie den Biowave Generationen.

Da der Diamond Shield Zapper am neuesten und weitesten entwickelt ist und v.a. stets weiter ausgebaut wird, ist dieser empfehlenswert. Es gibt momentan viele Programme, die mit dem Biowave nicht genutzt werden können - z.B. Programme, die die IE-Modulation Funktion enthalten - allerdings wird das Sortiment der zur Verfügung stehenden Programmen kontinuierlich ausgebaut.

#### **Zu kompatiblen Zappern zählen:**

- Diamond Shield Zapper IE
- Diamond Shield Crystal Zapper
- Diamond Shield Professional Zapper
- Diamond Shield Biowave 42 Zapper
- Biowave Golden Harmony
- Biowave 77
- Biowave 21 LCD / GoldenStream

#### **Zappertypen für die Software "Healing Frequency"**

#### **Die verschiedenen Zappertypen, die mit der Software kompatibel sind:**

Zwei Zappermarken sind mit der neuen Software kompatibel: die Diamond Shield Reihe und die Biowave Reihe. Aufgrund seiner neueren Technologie und der umfangreicheren Leistungs-fähigkeit eignet sich der Diamond Shield Zapper am besten, da nicht alle Funktionen mit einem Biowave Zapper ausgenutzt und verwendet werden können.

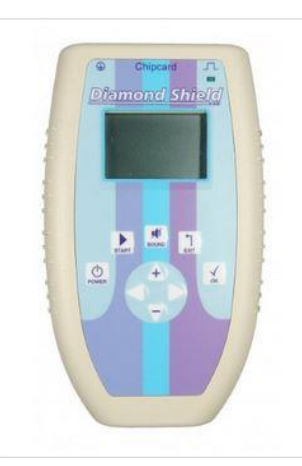

**Diamond Shield Zapper IE:** Man kann den Zapper unter Verwendung der von Dr. Clark, Dr. Rife, Dr. Beck und HP Baklayan entwickelten Wohlbefinden-Frequenz-Programme nutzen. 17 wichtige Programme sind bereits im Zapper enthalten. Viele weitere sind auf Chipcards erhältlich. Der Zapper ist dank des übersichtlichen LCD Displays sowie der selbsterklärenden Benutzerführung einfach zu bedienen.

Enthalten sind folgende Programme:

- 15 Standardprogramme
- Entladungsfunktion
- Harmonikalische Schwingungen nach Baklayan

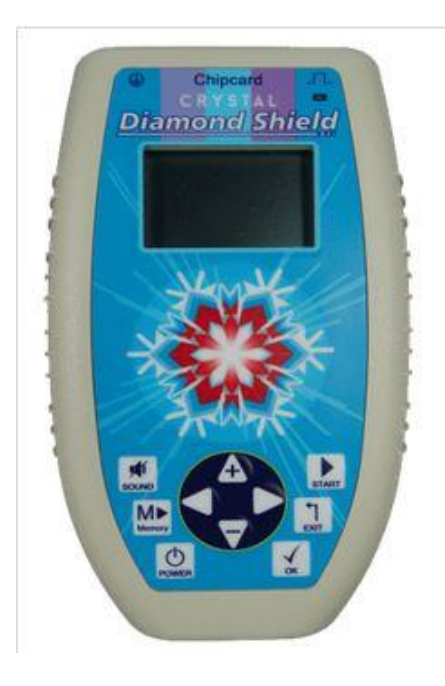

**Diamond Shield Crystal Zapper:** Der Diamond Shield Crystal Zapper ist die erweiterte und neuere Version des Diamond Shield IE und enthält neue Programme und Funktionen.

Während das **Diamond Shield Programm,** das vorinstallierte, namensgebende 6-minütige Diamond Shield-Grundprogramm, eine Grundtherapie ist um den Körper von außen gegen alle Einflüsse wie ein Schutzschild zu schützen, indem er die Meridiane durchpustet, einen besseren Fluss erzeugt, und durch das Energiegeflecht des Körpers Heilungsvorgänge wieder in Gang bringt, ordnet **das Crystal-Programm** in der Umgebung jedes Akupunkturpunktes alle Strukturen und die, mit denen dieser Meridian verbunden ist. Er entgiftet dieses Areal immer weiter und tiefer.

*Also das erste System weltweit, das auf energetischer Basis tatsächlich immer tiefer und dennoch schonend den ganzen Körper reinigt.* 

**Diamond Shield Professional Zapper:** Der Diamond Shield Professional Zapper ist dem Diamond Shield IE Zapper sehr ähnlich. Allerdings gibt es einen entscheidenden Unterschied: speziell für Therapeuten, Heilpraktiker und Zapper-Profis gibt es die Möglichkeit eigene Programme zu erstellen und zu gestalten und diese dann auf Chipcards zu speichern, die individuell angepasst an Patienten weitergegeben oder für den eigenen Zweck verwendet werden können.

Chipcards können beliebig oft neu programmiert werden. Diese individuell erstellten Chipcards können dann auf jedem Diamond Shield IE abgespielt werden (nicht auf die "Healing Frequency" Software bezogen, sondern rein auf Chipcards, die mit dem Professional selbst programmiert worden sind; der Diamond Shield Professional kann Chipcards, die mit der "Healing Frequency" Software erstellt wurden, ganz normal abspielen, allerdings können diese dann nicht direkt am Zapper bearbeitet werden).

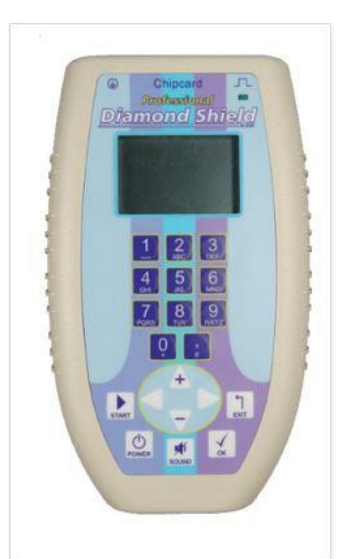

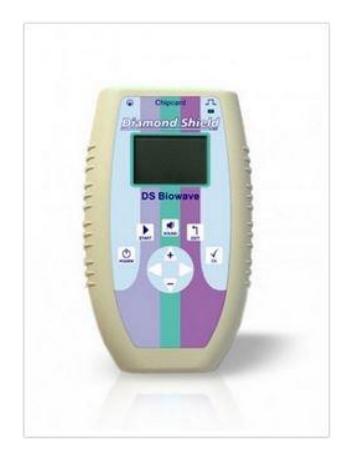

**Diamond Shield Biowave 42 Zapper:** Der Diamond Shield Biowave 42 Zapper ist der preisgünstigste der Reihe und vor allem für Einsteiger und Zapper-Anfänger gedacht, die gerne ein wenig in die Welt der Frequenztherapie reinschnuppern möchten. Bei Bedarf kann der Biowave 42 jederzeit problemlos zum Diamond Shield IE Zapper oder Diamond Shield Crystal Zapper aufgerüstet werden.

Der simple Clark Zapper von Dr. Hulda Clark wurde mit dem Biowave 42 erfolgreich weitergeführt und verbessert und enthält alle Clark Programme die das Wohlbefinden fördern.

**Biowave 21 LCD | Golden Stream:** Der normale Biowave 21 LCD ist ein Frequenzgenerator mit 10 Grundprogrammen, der zu einem Biowave Golden Stream aufgewertet werden kann. Der Golden Stream Zapper ist der Vorgänger des Biowave Golden Harmony.

Er beinhaltet Funktionen wie Dauerzapp, Programme nach Clark, Beck, Rife und TENS-Programme und ist damit umfangreicher als der einfache Clark-Zapper.

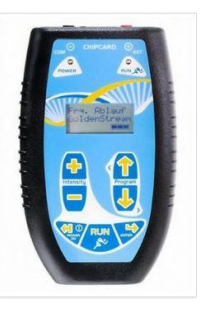

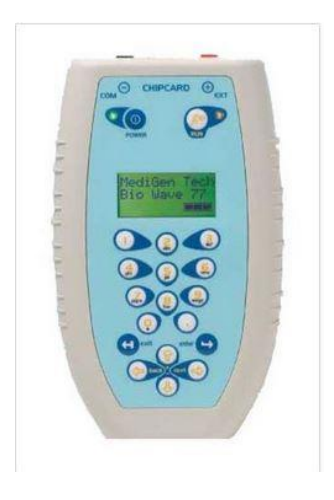

**Biowave 77:** Der Biowave 77 Zapper eignet sich für jene, die selbst Frequenz-Programme gestalten und außerdem sämtliche Frequenz-Chips für Biowave nutzen möchten.

Frequenzprogramme können erstellt und auf einer Chipcard gespeichert werden. Auch individuelle Programme können erstellt und gespeichert werden. Des Weiteren sind Dauerzapp, Clark-, Beck- und Rife-Programme enthalten.

#### **Biowave Golden Harmony**

Der Biowave Golden Harmony ist die Weiterentwicklung des Vorgängermodelles Biowave Golden Stream mit Teslaspulen und 10 neuen Frequenzprogrammen.

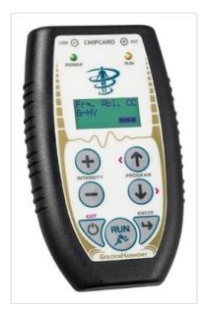